# PEEK (65)

The Unofficial OSI Users Journal

P.O. Box 347 Owings Mills, Md. 21117 (301) 363-3268 FEBRUARY 1984 Vol. 5, No. 2

### INSIDE

WHAT ELSE FOR OSI BASIC 2
BASIC CROSS REF. GEN. 3
PARALLEL PRINTER INTERFACE 10
32/64 CHAR. VID. MOD FOR C1P 13

### Column One

This column has become an OSI/ISOTRON observation post as we all watch them put the company back together again after the recent near disaster. We are constantly amazed (and pleased) with the tenacity of OSI They refuse to succumb to difficulties!

The long range good news from ISOTRON is that they are determined to be back at the leading edge of this industry with a new, you should excuse the expression, third generation, true 16-bit machine supporting intelligent work stations. It should be ready in 1984. Equally important is that they firmly believe that there is a definite place for the current machines and thus nothing will be dropped in favor of the new machine. In fact, a new wrinkle for the 200 series might be unveiled very shortly.

PEEKers will remember that we had called for a machine with the architecture of the current multiprocessor machines for some time before they were announced. We still believe in this architecture. so we are delighted to hear that ISOTRON plans to continue making them.

We don't know what the new 16-bit machine will be like. However, if it isn't IBM PC compatible in disk format and operating system, they will be missing the fastest moving bus in town. In fact. we believe the ideal machine would feature intelligent workstations which can run IBM PC programs, all networked into a larger system in much the same way the present 300 series machines work with CP/M. This

would produce something like the present PC-Net systems, but with better performance and lower cost.

Did I say lower cost? Now I am going out on a limb, but if the publisher leaves this paragraph in. you will know how I personally feel: one of OSI's major problems with the 300 machines was price. Dealers I know were ecstatic to see a CP/M compatible, multiprocessor machine with OSI's big disks in a nice looking cabinet -- and dismayed by its cost. They reported that Molecular, Micromation. ACE and a half dozen others had the same architecture, the same operating system compatibility at maybe \$2,000 less per system. Hard to compete under those conditions unless your initials are I.B.M.!

So let's all look for a resumption of delivery of the existing excellent machines. with a great increase in quality and quantity of advertising to the business community. and hope for a shiny new machine which will be compatible with the existing machines but run IBM software as a Christmas present.

Speaking of advertising, ISO-TRON's national ad campaign is undergoing final revisions. and we should be seeing those new ads Real Soon Now. We should see ads in both major national publications and publications directed toward specific markets in line with the Overtical market software packages which they will also advertise.

To go along with all this. first steps have already been taken to improve the availability of peripherals. Data-South's DS-180 and DS-220 printers will be included at nice prices; we may even see Alloy back in the fold with cartridge and 9-track tape units, - all to be available through ISOTRON and your local dealer.

Unfortunately, the Source Book is not out yet. It is at the printers, though, so maybe soon... Mean while the vertical market packages we discussed earlier are coming along nicely. By the time you read this contracts should be signed and we should see those packages announced in sets of three shortly.

If there is anything more important than price in selling a computer, it is the availability of quality software. Dealers have long known that most business users don't buy machines... they buy solutions to problems. Show them the programs which will do the job they need done, and they will buy the machine which runs the programs. So this last item about vertical software packages may be the most important of all.

If you want later information than we can give you. What with the inevitable delays of publication and mailing, see your dealer. He should be receiving new dealer kits and information momentarily. AL.

#### WHAT ELSE FOR OSI BASIC?

Leo Jankowski Otaio RD 1 Timaru, New Zealand

So you wanted structured OSI BASIC but were afraid to ask? Well here is a step in the right direction, :ELSE.

This is the kind of BASIC now made possible:

10 IF A=1 THEN PRINT "1" :ELSE IF A=2 THEN PRINT "2" :ELSE IF A=3 THEN PRINT "3"

And.

10 IF D\$="MONDAY" THEN PRINT "PRUNES" : ELSE PRINT "RHUBARB"

20 PRINT "AND CUSTARD"

:ELSE is implemented by making it an initial keyword; replace WAIT with ELSE in the table in ROM 1. The code for :ELSE goes in at \$BEF5. See the See the Steve Hendrix article in the August '82 issue, on how to find over 200 free bytes in the BASIC 4 ROM. There is so much space that I put 4 rou-tines in; CLS, OLD, CALL and :ELSE! And there are two bytes spare!

The :ELSE code is completely relocatable, but you will have to make address changes as indicated in Table 1.

Three changes in ROM are required:

- 1) At \$A0C9 change the word WAIT to ELSE. From 57 41 49 D4 to 45 4C 53 C5.
- 2) At \$A024 change the address from 31 B4 to F4 BE. Notice that the first byte, \$F4, is one less than the actual address.
- 3) The final change is in BASIC 1, at \$A74F. Change 20 1D A7 to 20 FB BE.

| This                          | is                             | how                       | it       | works.                                  | At                                   |
|-------------------------------|--------------------------------|---------------------------|----------|-----------------------------------------|--------------------------------------|
|                               | tht ©198.                      |                           | (65) Inc | . All Rights Rese                       | rved.                                |
| Technic<br>Circulat           | ion & A                        | r - Brian F<br>dvertising | Mgr I    | Karin Q. Gieske<br>1, Ginny Mays        |                                      |
| US (<br>Cana<br>So. (<br>Euro |                                | lexico (1st<br>America (A |          |                                         | \$15<br>\$23<br>\$35<br>\$35<br>\$40 |
| All subs                      | criptions<br>Pollars.          | are for 1 y               | ear and  | are payable in adv                      | ance                                 |
| For hac                       | k issues,<br>tion, wri         | subscriptic<br>te to:     | ns, char | ge of address or o                      | ther                                 |
| P.O.                          | K (65)<br>Box 347<br>igs Mills | ,<br>, MD 211             | 17       |                                         |                                      |
|                               |                                |                           |          | in editorial materi<br>n no way constit |                                      |

endorsements of the product or products by this magazine

\$A74F, if the expression following an IF is false, then the jump is to the REM routine at \$A71D. This is the point at which the code is intercepted and forced to jump to \$BEFB. If ELSE is not the next statement then the jump to REM is taken as usual. an ELSE token is found then the branch to \$BF16 is made, where everything following the token is parsed. for ELSE is \$92. The token

A few guidelines on how to use :ELSE. Precede ELSE with a colon. It is an initial keyword by definition. If :ELSE is not one of an IF..THEN statement, then it will be ignored: the first 6 bytes, at \$BEF5, do that. But any BASIC that follows will be parsed. If you must use NEW and CLEAR with FISE then with and CLEAR with ELSE then write :ELSE : NEW and :ELSE :CLEAR. The second colon is necessary only with these two keywords.

BASIC overlaps the IF..THEN code with the REM code. This has implications for using REM with the new ELSE routine. REM on its own is now illegal, e.q.

20 REM

There must be at least one non-blank character following the REM, e.g.

TABLE I

To

45 4C 53 C5

20 FB BE

From

31 B4

57 41 49 D4

20 1D A7

ROM1

A024

A009

A74F

20 REM X

When BASIC sees a REM token it jumps to \$A74F and then JSRs to the REM routine. Exactly the same JSR is taken if the expression following IF is expression following IF is evaluated as false. This is also the jumping off point for ELSE, to \$BEFB. At \$BEFB the code is parsed until either an ELSE token or a null is found. If the line

20 REM

is being parsed then the next null found is part of a line number. BASIC would then interpret the next four bytes as a pointer and a line number. Code following would not make sense giving SN ERROR. Placing at least one non-blank character after REM gets round this problem.

The code for WAIT can still be used. For example, this line will wait until the CTRL key is pressed (ClP)

10 POKE 11,50: POKE 12,180: X=USR(X) 57100, 191, 254

IF..THEN..ELSE logic simplifies BASIC programming, but there are traps for the unwary. Experimenting with :ELSE FOR .. NEXT and :ELSE :FOR .. NEXT would be a good example.

### :ELSE program - OSI BASIC.

| BEF5 201AA7<br>BEF8 4C52A7            |                                                    | Search for next BASIC statement/line. Do statement or next line of BASIC.                                                                                                    |
|---------------------------------------|----------------------------------------------------|----------------------------------------------------------------------------------------------------|
| BFOB 68                               | CMP ##92 BEQ #BF16 CMP ##00 BNE #BEFB JPLA PLA PLA | Get next character of BASIC. Token for ELSE? Branch if ELSE token found, else look for end of this BASIC line. Keep looking for ELSE or a null. Jump to REM, then return to \$A752. Remove 2 unwanted return addresses. |
| BFOC 68<br>BFOD 2054A7                | JSR \$A754                                         | Do a line of BASIC.                                                                                                    |
| BF10 4C1AA7<br>BF13 4CC3A7            |                                                    | Find end of statement.<br>Nested IF THEN to do.                                                                                                    |
| BF16 20BC00<br>BF19 C99A<br>BF1B F0F6 | CMP #\$9A<br>BEQ \$BF13                            | Get a character.<br>Check for IF token.                                                                                                    |
| BF1D C98D<br>BF1F F0E8                |                                                    | Check for RETURN taken.                                                                                                    |
| BF21 C982<br>BF23 F0E4                | CMP #\$82<br>BEQ \$BF09                            | Check for NEXT token.                                                                                                    |
| BF25 C981<br>BF27 F0E0                |                                                    | Check for FOR token.                                                                                                    |
| BF29 DOE2                             | BNE \$BFOD                                         | Must be some other token.                                                                                                    |
|                                       |                                                    |                                                                                                    |

2

or the publisher.

#### XREF: BASIC Program Cross Reference Generator

By: Rick Trethewey 8 Duran Court Pacifica, CA 94044

How many times have you looked at a BASIC program and said to yourself "I can't make heads or tails out of this thing!"? No matter if the program is your own or someone else's, some BASIC programs are just indecipherable. Rather than harp on programming technique, I'll show you a utility I wrote that can help you debug and optimize any BASIC program. I call this utility XREF because it displays all line numbers that are referenced by GOTOS, GOSUBS, or IF.. THENS along with the line numbers on which the reference occurs. XREF also displays all variables and defined functions and the line numbers on which each variable is referenced.

The source code was written for the A/65 assembler which allows linking multiple files. For the OSI Assembler/Editor, all that need be done is to add the reference for "XRQ" to the first file, duplicate the externals table and add the references for "WARM" and "WARMNS" to the second file. With the OSI Assembler/Editor, if you have less than 48K of RAM you should delete most of the comments. Since XREF is written to reside in the transient language processor area of OS-65D, you will need to assemble it with an offset to the top of your available memory. The object code is almost exactly eleven pages in length.

Once assembled, using XREF is pretty straightforward. To get to OS-65D's "A\*" prompt, call the object code into memory at \$0200 and enter "GO 0200". XREF will then display its menu. Option number 1 will display the directory of the currently selected drive. Option number 2 will execute XREF and provide your cross-references. Two other options are available from XREF's menu. Entering "E" will exit to OS-65D. You can also issue a command to OS-65D by preceding it with an exclamation point.

When you select option 2 to cross-reference a file, you are asked for the name of the file and the drive the file is on. You are then asked for the output device number. If you respond with just a <RETURN> here, all output will

```
10; XREF : BASIC FILE CROSS REFERENCE GENERATOR
 20; WRITTEN BY RICHARD L. TRETHEWEY
 30; COPYRIGHT 1983
  40; ALL RIGHTS RESERVED
  50:
  60; OS-65D EXTERNALS
 70;
           PNTL =$E1
PNTH =$E2
 80
 90
           MAXMEM =$2300
100
110
           INFLAG =$2321
120
           OUFLAG =$2322
130
           INCH =$2340
OUTCH =$2343
140
           DISC =$265C
SECT =$265E
PAGES =$265F
ADRLX =$2660
ADRHX =$2661
150
160
170
180
190
           TRAKX =$2662
200
           HOME0 =$2663
SEEKX =$26A6
210
220
           LOAD =$2754
230
240
           UNLOAD =$2761
250
           CALLX =$295D
           SELECT =$2906
260
           ERROR =$2A4B
270
280
           OS65D3 =$2A51
290
           ERRSU =$2A7D
300
           CSI =$2A84
310
           ERR7
                  =$2AC0
           DEFAUL =$2AC5
320
330
           LOADER =$2BA7
340
           SRCSIZ =$2BE9
           REASM =$2C04
           REBAS =$2C0B
           REEM =$2C12
TINO =$2CEC
380
                 =$2CF7
390
           SWAP
                 =$2D6A
400
           CRLF
410
           STROUT =$2D73
420
           PRBYTE =$2D92
430
           FNDNUM =$2DA6
           DIRTRK =$2DC4
440
           TXTBUF =$2ELE
450
460
           DIRBUF =$2E79
470
           CASECK =$3A5F
480
           SRCSTR =$3A79
490:
500; XREF EXTERNALS
510:
520
           PUTPTR =$01
                           Z-PAGE POINTER TO WORKSPACE
           NLAL =$03
NLAH =$04
530
                           NEXT LINE ADDRESS LSB
540
                           NEXT LINE ADDRESS MSB
           LC
550
                  =$05
                           LINE COUNT
560
           Tl
                  =$07
                           TEMPORARY REGISTER
                           ALTERNATE TEMPORARY REGISTER
570
                  =$09
                           PROCESSING "ON" FLAG
TEMPORARY HOLDER FOR LINE INDEX
TABLE MOVEMENT POINTER
           ONFLAG =$0B
           TMPPTR =SOC
600
           GETPTR =$0D
610
           REFBOT =$0F
                           BOTTOM OF REFERENCE TABLE
                           STARTING INDEX OF FILE
620
           SOF =$11
630
           NR
                   =$13
                           # OF REFERENCES HOLDER
           INDEX =$14
640
                           INDEX TO BUFFER
           FETPTR =$15
650
                           FETCH POINTER
           TFLAG =$17
660
                           MATCH FLAG
           OLDPTR =$18
670
                           OLD POINTER TO EMTRY
           LNLO =$1A
LNHI =$1B
680
                           LINE # LSB
690
                           LINE # MSB
700
           VARNAM =$1C
                           VARIABLE NAME
           TYPE =$1E
                          VARIABLE TYPE
ROUTINE TO FETCH A CHAR. FROM TEXT
710
           CHRGET =$C0
720
730
           CHRGOT =$C6
                          ROUTINE TO RE-FETCH CHARACTER
740
           TXTPTR =$C7
                          ADDRESS STORAGE TO TEXT
750
           BUFFER =$1500 TRACK BUFFER
           INBUF ,=$2000 GENERAL INPUT BUFFER
TXBUFF =$2100 PROGRAM TEXT LINE BUFFER
760
770
790; ASSEMBLY CONSTANTS
:008
810
                   =$0A
```

be directed to the console. You can also enter the OS-65D device number of your printer.

XREF will tell you if your program refers to a non-existent line number. All line number references are documented. That is, if a reference is made to a single

line number more than once on the same line, each reference is documented. Duplicate references to a single variable on the same line are suppressed.

One thing that surprised me about XREF was the sheer volume of the output even with

small files. Part of that is because I chose to double space everything for clarity. Just be forewarned that XREF will eat a lot of paper. I know XREF will save you a lot of time and effort.

| "reference       | e 18 made         | to a single volume of the                                                                                                    | output even i | with            |                           |
|------------------|-------------------|----------------------------------------------------------------------------------------------------|---------------|-----------------|---------------------------|
| <sup>:</sup> 820 | BS =\$0           | <b>Я</b> .                                                                                                    | 1520          | TARK            |                           |
| 830              | CR =\$0           |                                                                                                    | 1520<br>1530  | INY<br>CPY #\$C |                           |
| 840              | SP =\$2           |                                                                                                    | 1540          |                 |                           |
| 850              | SKIP2 =\$2        |                                                                                                    |               | BNE HEXD1       |                           |
| 860              | ESC =\$1          |                                                                                                    | 1550          | LDA #\$05       |                           |
|                  |                   |                                                                                                    | 1560          | STA POWER       |                           |
| 870<br>800       | DEL =\$5          |                                                                                                    | 1570          | LDA FIFTH       |                           |
| 880              | GOTOTK =\$8       |                                                                                                    | 1580          | JSR HEXADD      |                           |
| 890              | GOSBIK =\$8       |                                                                                                    | 1590          | LDA RESHI       |                           |
| 900              | REMIK =\$8        |                                                                                                    | 1600          | JSR HEXADD      |                           |
| 910              | ONTK =\$9         | 0                                                                                                    | 1610          | LDA RESLO       |                           |
| 920              | <b>FNTK</b> =\$9: | E                                                                                                    | 1620          | JSR HEXADD      |                           |
| 930              | THENTK =\$A       | 0                                                                                                    | 1630          | LDX #\$03       |                           |
| 940;             |                   |                                                                                                    | 1640          | LDY #\$00       |                           |
| 950;             | •                 |                                                                                                    |               | LDA TOTAL, X    |                           |
| 960              | <b>*</b> =\$0200  | TRANSIENT LANGUAGE AREA                                                                                                    | 1660          | PHA             |                           |
| 970;             |                   |                                                                                                    | 1670          |                 |                           |
| 980              | JMP START         | JUMP TO COLD START CODE                                                                                                    |               | JSR SHIFT       |                           |
| 990;             | OIT DIRECT        | COME TO COME START CODE                                                                                                    | 1680          | STA NUMBER, Y   |                           |
|                  | DAME DOG          | DCCARD CODE                                                                                                    | 1690          | INY             |                           |
| 1000ESCBYT       |                   | ESCAPE CODE                                                                                                    | 1700          | PLA             |                           |
| 1010CLSBYT       |                   | SCREEN CLEAR CODE                                                                                                    | 1710          | AND #\$0F       |                           |
|                  | .BYTE 'XXX        |                                                                                                    | 1720          | STA NUMBER, Y   |                           |
| 1030 RESLO       | .BYTE \$00        | RESULT LSB                                                                                                    | 1730          | INY             |                           |
| 1040 RESHI       | .BYTE \$00        | RESULT MLSB                                                                                                    | 1740          | DEX             |                           |
| 1050 FIFTH       | .BYTE \$00        | RESULT MLSB<br>RESULT MSB                                                                                                    | 1750          | BPL HEXD2       |                           |
| 1060 STIK        | .BYTE \$00        | FILE START TRACK                                                                                                    | 1760          | RTS             | STOP! NO PRINT!           |
| 1070 ENDTK       | BYTE SOO          | FILE END TRACK                                                                                                    | 1770:         |                 |                           |
| 1080BFENPG       | BYTE SOO          | PAGE# AFTER BUFFER                                                                                                    | 1780NIIMOVIT  | JSR HEXDEC      | CONVERT RESULT TO DECIMAL |
| 1090 COUNT       | BYTE SOO          | SECTION NUMBER FOR DIDIN                                                                                                    | 1700101201    | LDX #\$FF       |                           |
| 1100 POWER       | BYTE SOO          | NUMBER CONTERCION EVE                                                                                                    | 1900          | INX             | AND PRINT IT              |
| 1110MIMBED       | BALLE 600         | ton ton ton ton ton ton                                                                                                    | 1010          |                 |                           |
| TITOMORDIAN      | *DITE 5001        | 200,200,200,200,200,200<br>200,200,200                                                                                                    | 1010          | LDA NUMBER, X   |                           |
| 1120 TOTAL       | .DITE SUU,        | 700,700,700                                                                                                    | 1820          | BNE HEXD4       |                           |
| 1130 1BLL        | BYTE SUL,         | RESULT LSB RESULT MLSB RESULT MLSB RESULT MLSB FILE START TRACK FILE END TRACK PAGE# AFTER BUFFER SECTOR NUMBER FOR DIRIN NUMBER CONVERSION EXP.  \$00,\$00,\$00,\$00,\$00,\$00 \$16,\$56,\$96,\$36,\$76 \$00,\$02,\$40,\$55,\$85 \$00,\$00,\$00,\$00,\$01  SAVE ORIGINAL BYTE SHIFT 4 BITS ADD FOR THIS # RETRIEVE ORIGINAL BYTE MASK TO LOW NYBBLE ADJUST INDEX ADD FOR THIS # ADJUST INDEX ADD FOR THIS # ADJUST INDEX QUIT GET INDEX TO TABLE SET COUNTER IF 0, NO ACTION NEEDED | 1830          | CPX #\$07       |                           |
| 1140 TBL2        | BYTE \$00.        | \$00,\$02,\$40,\$55,\$85                                                                                                    | 1840          | BNE NUMOUT+5    |                           |
| 1150 TBL3        | BYTE \$00,        | \$00,\$00,\$00,\$06,\$04                                                                                                    | 1850 HEXD4    | LDA NUMBER, X   |                           |
| 1160 TBL4        | .BYTE \$00,       | \$00,\$00,\$00,\$00,\$01                                                                                                    | 1860          | ORA #'0         | •                         |
| 1170;            |                   |                                                                                                    | 1870          | JSR CUTCH       |                           |
| 1180HEXADD       | PHA               | SAVE ORIGINAL BYTE                                                                                                    | 1880          | CPX #\$07       |                           |
| 1190             | JSR SHIFT         | SHIFT 4 BITS                                                                                                    | 1890          | BEQ HEXDS       |                           |
| 1200             | JSR HADD          | ADD FOR THIS #                                                                                                    | 1900          | INX             |                           |
| 1210             | Pr.A              | PETETENE OPTOTNAL BYTE                                                                                                    | 1010          | BNE HEXD4       |                           |
| 1220             | AND #COE          | MACK DO LOW MADDLE                                                                                                    | 1000 MEADE    |                 |                           |
| 1220             | UND AGOL          | ADTION TARRY                                                                                                    | 1920 HEXD5    | K12             |                           |
| 1230             | DEC POWER         | ALJUST INDEX                                                                                                    | 1930;         |                 |                           |
| 1240             | JSK HADD          | ADD FOR THIS #                                                                                                    | 1940 SHIFT    |                 |                           |
| 1250             | DEC POWER         | ALJUST INDEX                                                                                                    | 1950          | LSR A           |                           |
| 1260             | RIS               | QUIT                                                                                                    | 1960          | LSR A           |                           |
| 1270 HADD        | LDY POWER         | GET INDEX TO TABLE                                                                                                    | 1970          | LSR A           |                           |
| 1280             | TAX               | SET COUNTER                                                                                                    | 1980          | RTS             |                           |
| 1290             | BEQ HADD2         | IF 0, NO ACTION NEEDED                                                                                                    | 1990;         |                 |                           |
| 1300 HADD1       | SED               |                                                                                                    | 2000 DECHE    | X LDX #\$00     | ROUTINE TO CONVERT        |
| 1310             | CLC               |                                                                                                    | 2010          | STX RESLO       | ASCII INPUTS TO HEX       |
| 1320             | LDA TBLL,Y        |                                                                                                    | 2020          | STX RESHI       | . Dozz zwioly 10 mg.      |
| 1330             | ADC TOTAL         |                                                                                                    |               | LDA INBUF, X    |                           |
| 1340             | STA TOTAL         |                                                                                                    | 2040          | CMP #'0         | CHECK BOD LEGAL CHADACHED |
|                  |                   |                                                                                                    | 2050          |                 | CHECK FOR LEGAL CHARACTER |
| 1350             | LDA TBL2,Y        |                                                                                                    |               | BCC DECDUN      |                           |
| 1360             | ADC TOTAL+1       |                                                                                                    | 2060          | CMP #'9+1       |                           |
| 1370             | STA TOTAL+1       |                                                                                                    | 2070          | BCS DECDUN      |                           |
| 1380             | LDA TBL3,Y        |                                                                                                    | 2080          | and #\$f        | MASK OFF ASCII            |
| 1390             | ADC TOTAL+2       | 2                                                                                                    | 2090          | STA T2          |                           |
| 1400             | STA TOTAL+2       |                                                                                                    | 2100          | LDA RESHI       |                           |
| 1410             | LDA TBL4,Y        |                                                                                                    | 2110          | STA T2+1        |                           |
| 1420             | ADC TOTAL+3       |                                                                                                    | 2120          | LDA RESLO       |                           |
| 1430             | STA TOTAL+3       |                                                                                                    | 2130          | ASL A           | X 2                       |
| 1440             | CLD               | •                                                                                                    | 2140          | ROL T2+1        |                           |
|                  | DEX               |                                                                                                    | 2140<br>2150  | ASL A           | SHIFT CARRY'S INTO 12+1   |
| 1450             |                   | toon last consume among                                                                                                    |               |                 | X 4                       |
| 1460             | BNE HADDI         | LOOP 'TIL COUNTER ZEROES                                                                                                    | 2160          | ROL T2+1        | . •                       |
| 1470 HADD2       | KID               | QUIT                                                                                                    | 2170          | ADC RESLO       | + 1                       |
| 1480;            |                   |                                                                                                    | 2180          | STA RESLO       |                           |
| 1490HEXDEC       |                   | ROUTINE TO CONVERT HEX NUMBER                                                                                                    | 2190          | LDA T2+1        |                           |
| 1500             | TAY               | IN RESULT REGISTER TO                                                                                                    | 2200          | ADC RESHI       | •                         |
| 1510 HEXD1       | STA POWER, Y      | DECIMAL ASCII                                                                                                    | 2210          | STA RESHI       | Listing cont on noce 5    |
|                  |                   |                                                                                                    |               |                 | Listing cont. on page 6   |

### **High Resolution Color Graphics**

Our new Color Plus board provides 256 x 192 high-resolution graphics with 15 colors. Two 8-bit resolution joystick interfaces are included. Software extensions to OS65-D BASIC provide a superset of APPLE II \* graphics instructions.

Color Plus connects to the standard 48-pin bus or the 16 pin bus.

#### Pricing:

| CP-8 for C8 or C3 computers:      | \$195 |
|-----------------------------------|-------|
| CP-4 for C4 computers (5V only):  | \$245 |
| CP-bare Bare board with software: | \$ 75 |

### **Generos Operating System**

Generos is a new operating system for OSI computers. Features include descriptive error messages, optimized disk usage, device independence, and:

- ASSEM Fast disk based assembler generates relocatable code.
- BASIC Basic Interpreter

- DDT Machine language debugger with single step, trace, more.
- TECO Most powerful and widely used text editor ever.

Currently available for 48K 8-inch systems. Call or write about availability for other configurations. Cost: \$85

### Low Power Memory Board

### Our popular MEM + board is ideal for:

- Partitions for multi-user systems
- 64K CP/M systems when combined with the D&N-80 CPU board
- Upgrading systems where backplane space, low power consumption, and/or low heat dissipation is required

#### **Options include:**

- OSI compatible floppy disk controller protects against disk crashes caused by power failures
- Real time clock/calendar Date and time with battery backup
- Centronics parallel printer interface Supported by software that automatically patches OS65D and OS65U
- One year warranty

VISA, MasterCard, personal checks and C.O.D.s all accepted. Add \$5 per board for shipping and handling.

To order, or for more information, contact:

Fial Computer 5221 S.W. Corbett Portland, Oregon 97201

(503) 227-7083

### MEM + includes the following features:

- Memory chips in quality production sockets; high reliability machine screw sockets optional
- Low power consumption
- Uses 2K x 8-bit memory chips will accept 2716-type EPROMS.
- Versatile addressing

### **NEW LOW PRICES!!**

Bare — Solder masked and silkscreened \$75 Software and documentation provided

| 16K  | \$200 |                      |      |
|------|-------|----------------------|------|
| 24K  | \$250 | Disk controller      | \$85 |
| 32K  | \$300 |                      |      |
| 40 K | \$350 | Real time cločk      | \$65 |
| 48K  | \$390 |                      |      |
| 52K  | \$415 | Centronics interface | \$45 |
| 56K  | \$440 |                      |      |
| 64K  | \$490 | High-rel sockets add | 15%  |

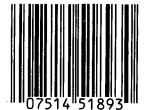

### Generic Computer Products

5740 S.E. 18th Ave. Portland, OR 97202

```
2220
             ASI, RESTA
                               X 2 OR 10 TIMES TOTAL
2230
             ROL RESHI
2240
             LDA RESLO
2250
             ADC T2
2260
             STA RESLO
2270
             BCC DECH2
2280
             INC RESHI
2290 DECH2
             INX
             BNE DECH1
2300
2310 DECDUN RTS
2320;
2330 DRSEL JSR STROUT
            .BYTE CR,LF, 'Drive (A/B/C/D) ? ',0
2340
2350
            JSR GETSTR
2360
            LDA INBUF
2370
            JSR CASECK
2380
            CMP #'A
2390
            BCC DRSEL
2400
            CMP #'E
2410
            BCS DRSEL
2420 DRS1
           AND #$F
2430
            CMP DISC
2440
            BEO DRS2-3
2450
                            SAVE VALUE
            STA TOTAL
2460
            JSR SWAP
                            * DOS CONTEXT *
2470
            LDA TOTAL
                            RETRIEVE VALUE
2480
            JSR SELECT
2490
            BCS DRS2
                            HOME DRIVE !!
2500
            JSR HOMEO
2510
            JSR SWAP
                            * LANGUAGE CONTEXT *
2520
            JMP CRLF
2530 DRS2
            LDA #$06
2540
            JMP ERROR
2550:
2560SCRCLR LDA ESCBYT
2570
            JSR OUTCH
2580
            LDA CLSBYT
2590
            JMP OUTCH
2600;
2610 START LDA #ERR7
2620
                             DISABLE "RE BA"
            STA REBAS+1
                             DISABLE "RE AS"
DISABLE "RE EM"
            STA REASM+1
2630
2640
            STA REEM +1
2650
            LDA #ERR7/256
2660
            STA REBAS+2
2670
            STA REASM+2
            STA REEM +2
2680
2690
            LDA #WARM
2700
            LDY #WARM/256
2710
            JSR ERRSU
                              RETURN ON ERRORS HERE
2720
            LDA DEFAUL+1
2730
            STA INFLAG
            STA OUFLAG
2740
2750
            JSR SCRCLR
                              CLEAR SCREEN
2760
            LDA #$05
2770
            STA $DE00
                              COLOR ON, SOUND OFF
2780
            LDA #$11
2790
                              SET UP DOS CMD LENGTH
            STA TINO+1
2800
2810
            ; WARM START RE-ENTRY POINT
2820
2830 WARM
            JSR SWAP
                              SET LANGUAGE CONTEXT
2840WARMINS LDX #$FE
                              RESET STACK
2850
            TXS
            LDA #BUFFER/256
2860
2870
            αтс
2880
            ADC SRCSIZ
2890
            STA BFENPG
2900 MENU
                              SAY "HELLO"
            JSR STROUT
2910
            .BYTE CR, LF
            BYTE '
                       XREF
2920
2930
            .BYTE CR, LF, LF
2940
            .BYTE '(1) Directory', CR, LF
            .BYTE '(2) XREF a File',CR,LF,LF
2950
            BYTE
2960
                       Your Selection ? ',0
2970
            JSR GEISTR
2980
            JSR SCRCLR
2990
            LDY #$00
3000
            LDA INBUF.Y
3010
            JSR CASECK
3020
            CMP #'1
                                 Continued on page 7
```

# LAST CHANCE!

...FOR THE BEST DENVER BOARD UTILITIES AVAILABLE.
CLOSE-OUT OF DOCUMENTED PACKAGES IN STOCK...

Professional OSI programmer (5 years developing specialized packages nationwide) — recently contracted to design operating system utilities for IBM PC.

NOW OFFERING to OSI end-users: complete system maintenance and applications utilities for OSI Denver Board systems...

### **QF BOSS:**

· Ties any applications package to all utilities.

### QF UTIL:

· Copies, creates, deletes, edits, etc.

### QF LOAD:

- Assembly-language, report & key-file loader.
- With comparison testing.

### QF SORT:

- Assembly-language, fixed-length record sort.
- Fastest OSI sort on the market.
- No work or merge files required.

#### COMPLETE PACKAGE INCLUDES ALL ABOVE PLUS:

- Package includes over 26 programs.
- Over 100 sample report and sort specifications.
- Access to all basic source code.
- All reports & sorts can be saved for re-use.
- Fully documented with 232-page manual.
- OSI/DMS compatible.

### PROVEN RELIABLE FOR OVER 3 YEARS!! . . . Ask some of our delighted users:

DBI, Inc. (Denver, CO) 303/428-0222

Browning Publications (Atlanta, GA) 404/455-3430

Progressive Casualty Ins. (Cleveland, OH) 216/461-5000

Bethphage Mission (Axtell, NE) 308/743-2401

Union Credit Corporation (Albany, GA) 912/435-1381

SEND CHECK OR MONEY-ORDER TODAY!
FULL MONEY-BACK SATISFACTION GUARANTEED

\$59500 PPD. COMPLETE

**QUICK FILES** 

P. O. BOX 56552

ATLANTA, GA 30343

404/523-5229

| 3030        | BEQ DIR          |                            | 3440         | STA INBUF,Y     |                             |
|-------------|------------------|----------------------------|--------------|-----------------|-----------------------------|
| 3040        | CMP #12          |                            | 3450         | CMP #CR         |                             |
| 3050        | BEQ XRE          |                            | 3460         | BEQ GETS2       |                             |
| 3060        | CMP #'E          |                            | 3470         | CMP #DEL        |                             |
| 3070        | BEQ EXIT         |                            | 3480         | BEQ BKSPC       |                             |
| 3080        | CMP #'1          |                            | 3490         | CMP #DEL+\$20   |                             |
| 3090        | BEO DOS          |                            | 3500         | BEQ BKSPC       |                             |
| 3100 INERR  | JSR STROUT       |                            | 3510         | INY             |                             |
| 3110        | .BYTE 'INVALID   | ENTRY'                     | 3520         | BNE GETS1       |                             |
| 3120        | BYTE CR, LF, LF, |                            | 3530 GETS2   | JMP CRLF CLE    | AN UP AND QUIT              |
| 3130        | JMP MENU         |                            | 3540;        | _               | _                           |
| 3140;       |                  |                            | 3550 BKSPC   | TYA             |                             |
| 3150 DIR    | JSR SWAP         |                            | 3560         | BEO GETS1       |                             |
| 3160        | JSR D            |                            | 3570         | PHA             |                             |
| 3170        | JSR SWAP         |                            | 3580         | JSR STROUT      |                             |
| 3180        | JMP MENU         |                            | 3590         | .BYTE BS,BS,SP  | P.SP.BS.BS.0                |
| 3190;       |                  |                            | 3600         | PLA             | /22/22/3                    |
| 3200 XRE    | JSR XR           |                            | 3610         | TAY             |                             |
| 3210        | JMP MENU         |                            | 3620         | DEY             |                             |
| 3220;       | J.1 .11140       |                            | 3630         | JMP GETS1       |                             |
| 3230 EXIT   | LDA #OS65D3      | RESET ERROR RETURN TO 65D  | 3640;        | 0.1 00101       |                             |
| 3240        | LDY #0865D3/256  | 14221 14461 141014 10 030  |              | JSR GETSTR      | GET "YES" OR "NO" FROM USER |
| 3250        | JSR ERRSU        |                            | 3660         | LDA INBUF       |                             |
| 3260        | LDA #\$01        |                            | 3670         | JSR CASECK      |                             |
| 3270        | JSR DRS1         | MAKE SURE OF DRIVE A       | 3680         | CMP #'Y         |                             |
| 3280        | JSR SWAP         | DOS CONTEXT                | 3690         | RIS             |                             |
| 3290        | JMP OS65D3       | AND GO TO 65D KERNEL       | 3700;        |                 |                             |
| 3300;       | 0.2 000000       | THE GO TO USE THE CHEE     |              | T FILE NAME AND | PTND TO                     |
| 3310 DOS    | JSR SWAP         | DOS CONTEXT                | 3720;        | IN THE DIRECTO  |                             |
| 3320        | LDA #INBUF+1     | SET PNIL/PNIH TO INBUF+1   | 3730;        | IN IND DIRECTO  | au .                        |
| 3330        | STA PNIL         | DEL THEM THEM TO EMPORTE   |              | JSR STROUT      |                             |
| 3340        | LDA #INBUF+1/25  | 6                          | 3750         | .BYTE 'File Na  | ma 2 1.0                    |
| 3350        | STA PNTH         | •                          | 3760         | LDY #\$00       | anc . 70                    |
| 3360        | JSR CSI          | COMMAND STRING INTERPRETER | 3770<br>3770 | LDA #SP         |                             |
| 3370        | JSR SWAP         | LANGUAGE CONTEXT           |              | STA CURFIL, Y   | FILL CURFIL                 |
| 3380        | JMP MENU         | AND QUIT                   | 3790 TREAT   | INY             | TIME CONTID                 |
| 3390;       |                  | 4011                       | 3800         | CPY #\$06       |                             |
|             | NG INPUT ROUTINE | :                          | 3810         | BNE FNDF0       |                             |
| 3410;       |                  | -                          | 3820         | JSR GETSTR      | GET NAME FROM USER          |
| 3420GETSTR  | LDY #\$00        |                            | 3830         | LDY #\$00       | OLI ITIN TIME ODDIN         |
| 3430 GETS1  |                  |                            |              | LDA INBUF,Y     | X-FER NAME TO CURFIL        |
| - 100 00101 |                  |                            | 2040 LUDLI   | THE THUUL !     | Continued on page 8         |
|             |                  |                            |              |                 |                             |

From Gander Software

The Ultimate Personal Planner

### *TIME & TASK PLANNER*

30 DAY FREE TRIAL - IF NOT SATISFIED, FULL REFUND UPON RETURN

- "Daily Appointment Schedule"
- Work Sheets for all Aspects
- "Future Planning List" sorted Year & Month Printed Calendar
- "To Do List" by rank or date
- Transfers to Daily Schedule

A SIMPLE BUT POWERFUL TOOL FOR SUCCESS

Put the two most effective success techniques to work for you — every day of every year. Just five to ten minutes a day allows your mind and dreams to take charge of your life.

Set Your Goals: To reach a goal, you have to know where you are going. Just enter your goals or future appointments and let your computer remind you.

Set Your Priorities: Success depends upon doing first things first. Assign priorities (1-99) to your "To Do" list, let the computer keep them ranked by date or priority, and then get to work. When the time comes, the computer will help you transfer items to your choice of time on the daily Appointment Scheduler.

Technicalities - Appointment Scheduler: 18 time slots per day (you define) for 60 days. To Do List: 60 items ranked by date or priority. Future Planning: 60 long range items, date sorted; days to event or days overdue. Transfer to Scheduler: just tell it the date and time. Printed Calendars: Year on a page and one month box planning; any month, any year. System uses both Julian and Georgian calendars to handle dates from 1910-2399 and produce day of the week. Screen and menu driven; DMS Keybase compatible files. Detailed 38 page manual. Simple installation; FD to Multi HD. Files for 5 users=5,400 appointments. Unlimited Warranty.

HARDWARE: 48K OSI, 8" floppy or hard disk, serial terminal system, OS-65U v. 1.3 or later.

FEATURES: package allows configuration to ANSI standard and almost all non-ANSI terminals, AND user specification of printer port.

PRICE: \$150.00 (User Manual, \$25.00, credited toward TTP purchase). Michigan residents add 4% sales tax.

DEALERS: Your inquiries are invited. This program should be on every 65U machine, including your own. At dealer prices, you could bundle this superior package as a sales incentive.

### GANDER SOFTWARE

3223 Bross Road 'The Ponds' Hastings, MI 49058

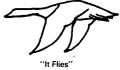

| 3850 |         | am.   | Acro.     |       |           |         |    |   |              |        |        |                |                           |
|------|---------|-------|-----------|-------|-----------|---------|----|---|--------------|--------|--------|----------------|---------------------------|
|      |         | CMP   |           |       |           |         |    |   | 4370         |        | RTS    |                | • ,                       |
| 3860 |         |       | FNDF2     | _     |           |         |    |   | 4380         |        |        |                |                           |
| 3870 |         | STA   | CURFIL, Y | ,     |           |         |    |   | 4390         | ; READ | A SEC  | TOR OF THE D   | IRECTORY                  |
| 3880 |         | INY   |           |       |           |         |    |   | 4400         | i,     | TRACK  | INTO "DIRBU    | F"                        |
| 3890 |         |       | #\$07     |       |           |         |    |   | 4410         |        |        |                |                           |
| 3900 |         |       | FNDF1     |       |           |         |    |   | 4420         | DIRIN  | LDA    | #DIRBUF        | LOAD LSB OF DIRECTORY BUF |
| 3910 |         | JSR   | STROUT    |       |           |         |    | • | 4430         |        | STA    | ADRLX          | GIVE IT TO 65D            |
| 3920 |         | .BYT  | E CR, LF  |       |           |         |    |   | 4440         |        |        | #DIRBUF/256    |                           |
| 3930 |         | BYT   | E 'TOO L  | ONG', | CR, LF, 1 | JF,0    |    |   | 4450         |        |        | ADRHX          | SEND IT TOO               |
| 3940 |         | JMP   | FNDFIL    |       |           |         |    |   | 4460         |        |        | COUNT          | GET REQUESTED SECTOR #    |
| 3950 | FNDF2   | TYA   |           |       |           |         |    |   | 4470         |        |        | SECT           | GIVE TO 65D               |
| 3960 |         | BEQ   | FNDFIL    | FORG  | E USER    | RESPONS | SE |   | 4480         |        |        | DIRTRK         | FETCH DIRECTORY TRACK #   |
| 3970 | FNDF3   | LDA   | #\$01     |       |           |         |    |   | 4490         |        |        | BCDH           | MAKE IT HEX FOR TERM-PLUS |
| 3980 |         |       | COUNT     |       |           |         |    |   | 4500         |        |        | TRAKX          |                           |
| 3990 | FNDF4   | JSR   | SWAP      |       |           |         |    |   | 4510         |        |        | SEEKX          | GIVE IT TO 65D            |
| 4000 |         |       | DIRIN     |       |           |         |    |   | 4520         |        |        |                | MOVE HEAD TO TRACK        |
| 4010 |         |       | SWAP      | •     |           |         |    |   | 4530         |        |        | LOAD           | LOAD HEAD                 |
| 4020 |         | LDY   |           |       |           |         |    |   | 4530<br>4540 |        |        | CALLX          | CALL CODE INTO RAM        |
| 4030 |         | LDX   |           |       |           |         |    |   |              |        | JMP    | UNLOAD         |                           |
|      |         | IDX ( | CURFIL,X  |       |           |         |    |   | 4550         |        |        |                |                           |
| 4050 | I MOL 2 | TCD   | CASECK    |       |           |         |    |   | 40007        | DIKE   | HORY . | PRINTER        |                           |
| 4060 |         |       |           |       |           |         |    |   | 4570;        |        |        |                | ,                         |
|      |         | STA   |           |       |           |         |    |   | 4580         | D      |        | STROUT         | SAY "HELLO"               |
| 4070 |         |       | DIRBUF,Y  |       |           |         |    |   | 4590         |        | .BY    | TE '* Directo  | ory *',CR,LF,LF,\$00      |
| 4080 |         |       | CASECK    |       |           |         |    |   | 4600         |        | LDY    | #\$01          | INIZ                      |
| 4090 |         | CMP : |           |       |           |         |    |   | 4610         |        | STY    | COUNT          | START WITH SECTOR #1      |
| 4100 |         |       | FNDF6     |       |           |         |    |   | 4620         |        | DEY    |                | (Y=0)                     |
| 4110 |         | INY   |           |       |           |         |    |   | 4630         |        | STY    | FIFTH          | INIZ ROW PRINT COUNT      |
| 4120 |         | INX   |           |       |           |         |    |   | 4640         |        |        | DIRIN          | READ IN DIRECTORY SECTOR  |
| 4130 |         | CPX : | #\$06     |       |           |         |    |   | 4650         |        | JSR    |                | PRINT IT                  |
| 4140 |         |       | FNDF5     |       |           |         |    |   | 4660         |        |        | COUNT          | BUMP SECTOR REQUEST #     |
| 4150 |         | BEO I | FNDF8     |       |           |         |    |   | 4670         |        |        | DIRIN          | READ SECTOR 2 AND FALL TH |
| 4160 | FNDF6   |       |           |       |           |         |    |   | 4680         | ומ     |        | #\$00          | INIZ BUFFER INDEX         |
| 4170 |         |       | FNDF7     |       |           |         |    |   | 4690         |        |        | #\$00<br>#\$00 | INIZ ENTRY INDEX          |
| 4180 |         | INX   |           |       |           |         |    |   | 4700         | מח     |        | DIRBUF,Y       |                           |
| 4190 |         | CPX : | #\$08     |       |           |         |    |   | 4710         | DZ     |        | #\$06          | FETCH CHARACTER FROM BUFF |
| 4200 |         |       | FNDF6     |       |           |         |    |   | 4720         |        |        |                | AT START TRACK #?         |
| 4210 |         | LDX : | #\$00     |       |           |         |    |   | 4730         |        |        | TK1            | YES! => TKl               |
| 4220 |         | ו אשם | FNDF5     |       |           |         |    |   |              |        |        | #\$07          | AT END TRACK #?           |
|      | FNDF7   |       |           |       |           |         |    |   | 4740         |        |        | TK2            | YES! => TK2               |
| 4240 | FINDE / |       | COUNT     | -     |           |         |    |   | 4750         |        |        | #'#            | NO, NULL ENTRY?           |
| 4250 |         |       |           |       |           |         |    |   | 4760         |        |        | D2.5           | $NO \Rightarrow D2.5$     |
|      |         | CMP ( |           |       |           |         |    |   | 4770         |        |        | #\$00          | MAYBE. 1ST CHAR OF ENTRY? |
| 4260 |         |       | FNDF4     | ~~~   |           |         |    |   | 4780         |        | BEQ    | D0             | YES! SKIP THIS ENTRY => D |
| 4270 |         | SEC   |           | SHOW  | I'AM OW   | CHI     |    |   | 4790         |        |        | CUTCH          | PART OF FILE NAME. PRINT  |
| 4280 |         | RIS   |           |       |           |         |    |   | 4800         |        | INX    |                | BUMP ENTRY INDEX          |
|      | FNDF8   |       | DIRBUF, Y |       |           |         |    |   | 4810         | D4     | INY    |                | BUMP BUFFER INDEX         |
| 4300 |         | JSR E |           |       |           |         |    |   | 4820         |        | BNE    | D2             | LOOP 'TIL DONE            |
| 4310 |         | STA S | STIK      |       |           |         |    |   | 4830         |        | DEY    |                | BACK UP ONE               |
| 4320 |         | INY   |           |       |           |         |    |   | 4840         | D0     | TYA    |                | PUT BUFFER INDEX IN ACC.  |
| 4330 |         | LDA I | DIRBUF,Y  |       |           |         |    |   | 4850         |        | CTC    |                |                           |
| 4340 |         | JSR I |           |       |           |         |    |   | 4860         |        |        | #\$08          | ADD 8 TO IT               |
| 4350 |         |       | ENDIK     |       |           |         | •  |   | 4870         |        | TAY    |                | PUT RESULT IN BUFFER INDE |
| 4360 |         | CLC   |           | SHOW  | MATCH!    |         |    |   | 4880         |        |        | QUIT           | QUIT ON PAGING            |
|      |         |       |           |       |           |         |    |   | .000         |        | ~~     | 5011           | AOTT ON THOMAS            |

Continued on page 9

### **NEED OSI COMPATIBLE PRODUCTS?**

We sell SCIENCE AZTEC'S full line of OSI compatible PC Boards & Systems.

| • | 8550  | Communications Interface (replaces 550)               | • B  | D   | 14" 80 MB Hard Disk, with controller, interface & cable |
|---|-------|-------------------------------------------------------|------|-----|---------------------------------------------------------|
| • | 8590  | HD Controller (replaces 590/525)                      | • 84 | 470 | Floppy Disk Controller (replaces 470)                   |
| • | 8592  | HD Interface                                          | • 84 | 472 | 8" or 51/4" Floppy Controller -                         |
| • | 8588  | Active Terminator                                     |      |     | IBM Format                                              |
| • | 919   | 9 Slot back plane with active/<br>passive terminators | • 85 | 516 | GT 3.3 Mhz CPU, 64k Static<br>DMA                       |
| • | 68000 | Boards to be announced shortly                        | • 8  | 528 | Up to 4 partition GT memory, Static RAM                 |

Prices available for Disk Subsystems as well as complete Computer Systems

### **BECTERM**

12 Trans-Canada West Levis, Quebec G6V-4Z2 418-837-5894

| 4890         | DCC D2 2        | OD LOOD INTL DOME                                                                                                    | 5/30° HEY T   | O BCD CONVERSION                           | DOMININE                                             |
|--------------|-----------------|----------------------------------------------------------------------------------------------------|---------------|--------------------------------------------|------------------------------------------------------|
|              | BCC D2-2        | OR LOOP 'TIL DONE                                                                                                    | 5440;         | o bas convincion                           |                                                      |
| 4900 TK1     | LDA #SP         | GET A <space></space>                                                                                                    | 5450 HBCD     | LDX #\$FF                                  |                                                      |
| 4910         | JSR CUTCH       | PRINT IT                                                                                                    | 5460          | SEC                                        |                                                      |
| 4920         | JSR TKOUT       | PRINT TRACK #                                                                                                    | 5470 HBCD1    | INX                                        |                                                      |
| 4930         | JMP D3          | AND LOOP<br>LOAD "-"                                                                                                    | 5480          | SBC #\$A                                   |                                                      |
| 4940 TK2     | LDA #'-         |                                                                                                    | 5490          | BCS HBCD1                                  |                                                      |
| 4950         | JSR OUTCH       | PRINT IT                                                                                                    | 5500          | ADC #\$A                                   |                                                      |
| 4960         | JSR TKOUT       | PRINT END TRACK #                                                                                                    | 5510          | STA HBCD2+1                                |                                                      |
| 4970         | INC FIFTH       | BUMP ROW PRINT COUNT                                                                                                    |               | TXA                                        |                                                      |
| 4980         | LDA FIFTH       | FETCH IT                                                                                                    | 5520          |                                            |                                                      |
| 4990         | CMP #\$04       | DONE 4 ON THIS LINE?                                                                                                    | 5530          | ASL A                                      |                                                      |
| 5000         | BNE TK3         | NO => TK3                                                                                                    | 5540          | ASL A                                      |                                                      |
| 5010         | LDX #\$00       | YES! INIZ                                                                                                    | 5550          | ASL A                                      |                                                      |
| 5020         | STX FIFTH       | RESET ROW COUNT                                                                                                    | 5560          | ASL A                                      | •                                                    |
| 5030         | JSR CRLF        | DO A <cr><lf></lf></cr>                                                                                                    | 5570          | CLC                                        |                                                      |
| 5040         | JMP D4          | AND LOOP                                                                                                    | 5580 HBCD2    | ADC #\$FF                                  |                                                      |
| 5050 TK3     | TYA             | PUT BUFFER INDEX IN ACC.                                                                                                    | 5590          | RTS                                        |                                                      |
| 5060         | PHA             | SAVE ON STACK<br>PRINT THIS:                                                                                                    | 5600;         |                                            | _                                                    |
| 5070         | JSR STROUT      | PRINT THIS:                                                                                                    | 5610; FETCH   | A BYTE FROM TEX                            | r.                                                   |
| 5080         | .BYTE SP,SP,\$0 | 0                                                                                                    | 5620; THIS    | CODE IS MOVED DO                           | NN TO                                                |
| 5090         | LDX #\$00       | INIZ                                                                                                    | 5630; PAGE    | ZERO AT \$00C0 AN                          | D IS                                                 |
| 5100         | PLA             | RETRIEVE BUFFER INDEX                                                                                                    | 5640; CALLE   | D "CHRGET" THERE.                          | •                                                    |
| 5110         | TAY             | PUT BACK IN Y<br>AND LOOP                                                                                                    | 5650;         |                                            |                                                      |
| 5120         | JMP D4          | AND LOOP                                                                                                    | 5660 CHR      | INC TXTPTR                                 | BUMP TEXT POINTER                                    |
| 5130 TKOUT   | LDA DIRBUF, Y   | FETCH TRACK #                                                                                                    | 5670          | BNE CHR\$                                  | WATCH PAGING                                         |
| 5140         | JMP PRBYTE      | AND PRINT IT                                                                                                    | 5680          | INC TXTPTR+1                               | BUMP MSB ON PAGING                                   |
| 5150;        |                 |                                                                                                    | 5690 CHR\$    | LDA \$FFFF                                 | FETCH CHARCTER FROM TEXT                             |
| 5160 QUIT    | LDA COUNT       | GET SECTOR COUNT                                                                                                    | 5700          | RTS                                        | AND QUIT                                             |
| 5170         | CMP #\$02       | DONE BOTH?                                                                                                    | 5710;         |                                            | •                                                    |
| 5180         | BEQ QUIT1       | YES!                                                                                                    | 5720; LOAD    | SOURCE FILE FOR (                          | OUTPUT                                               |
| 5190         | RTS             | SAVE ON STACK PRINT THIS:  INIZ RETRIEVE BUFFER INDEX PUT BACK IN Y AND LOOP FETCH TRACK # AND PRINT IT  GET SECTOR COUNT DONE BOTH? YES! NO, CONTINUE DO CLEAN-UP & QUIT | 5730 <b>;</b> |                                            |                                                      |
| 5200 QUIT1   | JMP CRLF        | DO CLEAN-UP & QUIT                                                                                                    | 5740 LODFIL   | LDY #LODFIL-CHR                            | INIZ COUNTER & INDEX                                 |
| 5210;        |                 | _                                                                                                    | 5750 LODF1    | LDA CHR,Y                                  | FETCH BYTE OF CHRGET                                 |
| 5220; BCD TO | HEX CONVERSION  | ROUTINE                                                                                                    | 3/00          | LDY #LODFIL-CHR LDA CHR,Y STA CHRGET,Y DEV | MOVE IT TO Z-PAGE                                    |
| 5230;        |                 |                                                                                                    | 5770          |                                            |                                                      |
| 5240 BCDH    | PHA             |                                                                                                    | 5780          | BPL LODF1                                  | LOOP 'TIL DONE * DOS CONTEXT * GET 1ST TRACK OF FILE |
| 5250         | AND #\$F0       |                                                                                                    | 5790          | JSR SWAP                                   | * DOS CONTEXT *                                      |
| 5260         | LSR A           |                                                                                                    | 5800          | LDA STIK                                   | GET 1ST TRACK OF FILE                                |
| 5270         | LSR A           |                                                                                                    | 5810          | JSR HBCD                                   | MAKE IT BCD                                          |
| 5280         | LSR A           |                                                                                                    | 5820          | JSR HBCD<br>JSR LOADER+3                   | LOAD FILE INTO WORKSPACE                             |
| 5290         | LSR A           |                                                                                                    | 5830          | JSR SWAP                                   | * LANGUAGE CONTEXT *                                 |
| 5300         | TAX             |                                                                                                    | 5840          | LDA SRCSTR                                 | GET START OF FILE ADDR                               |
| 5310         | LDA #\$00       |                                                                                                    | 5850          | STA NLAL                                   | SAVE AS NEXT LINE AD. LO                             |
| 5320 BCDH1   | CLC             |                                                                                                    | 5860          | LDA SRCSTR+1                               | HANDLE MSB TOO                                       |
| 5330         | ADC #\$A        |                                                                                                    | 5870          | STA NLAH                                   | MANDLE MOB TOO                                       |
| 5340         | DEX             |                                                                                                    | 5880          | LDA #SRCSTR                                | SET UP PUTPTR                                        |
| 5350         | BNE BCDH1       |                                                                                                    | 5890          | STA PUTPTR                                 | DEI OF TOTAL                                         |
| 5360         | STA BCDH2+1     |                                                                                                    | 5900          | LDA #SRCSTR/256                            |                                                      |
| 5370         | PLA             |                                                                                                    | 5910          | STA PUTPTR+1                               |                                                      |
| 5380         | AND #\$F        |                                                                                                    | 5920          | RTS                                        | AND QUIT                                             |
| 5390         | CLC<br>CLC      |                                                                                                    | 5930;         | 1110                                       | UMP ANTI                                             |
| 5400 BCDH2   | ADC #\$FF       |                                                                                                    | 5940 XR       | TOD DOCET                                  | SELECT DRIVE                                         |
| 5410 BCDH2   | RTS             |                                                                                                    |               | JSR DRSEL                                  |                                                      |
| 5420;        | MD              |                                                                                                    | 5950          | JSR FNDFIL                                 | GET FILE NAME & FIND IT                              |
| J420;        |                 |                                                                                                    |               |                                            | Continued on page 10                                 |
|              |                 |                                                                                                    | ***           |                                            |                                                      |

### MnM Software Technologies, Inc.

416 Hungerford Drive, Suite 216 Rockville, Maryland 20850

# INTRODUCING OUR NEW PRODUCT LINE

The missing tools for the OS-65U system. Our products are written in 6502 native code and are compatible with 65U, single, timeshare or network modes. Floppy or hard disk systems.

Ky. ASM V1.1-ASSEMBLER (Virtual source files, superfast, many extra features including a label table) ...\$129 (manual \$25)(50 pgs.)

Ky. COM V1.5-COMPILER (Configures itself to V1.2 or 1.42, dynamic variables and arrays DIM A (N), supports machine language routines at hex6000, last 2 pages in high memory accessible, debug with interpreter and compile in 2-3 minutes. Protect your valuable source routines, gain as much as 2-10 times on average programs in execution speed. Supports 'INPUT['and 'PRINT['on the 1.42 system. ....\$395 (manual \$25)(110 pgs.)

Ky. DEV I-ASSEMBLER AND COMPILER TOGETHER....\$474(manual \$40)

KEYMASTER I V1.0-The word processing missing link for OS-65U based systems. KEYMASTER I is screen oriented, menu driven, simple to use yet highly advanced. KEYMASTER I contains most of the best features only found in dedicated work processing systems. Ask for the features you have been looking for and the answer will most likely be "YES!" To be released in February...Introductory price \$475 (Manual \$25)

All software comes with license agreement, registration card, manual, binder, diskette holder and 8" diskette.

Manuals are available by themselves and are deductible from full purchase price of software within 60 days after purchase.

Foreign orders must be paid in U.S. dollars and drawn on a U.S. bank or international money order.

ALLOW 2 WEEKS FOR DELIVERY AFTER RECEIPT OF CHECK OR MONEY ORDER

CALL 301/279-2225

| r060         | 200 120            |                        | 6050      | D170 1001      |                                         |
|--------------|--------------------|------------------------|-----------|----------------|-----------------------------------------|
| 5960         | BCC XR0            | FILE FOUND? ==> XR0    | 6250      | BNE XR31       | E.O.F. CHECK                            |
| 5970         | JSR STROUT         | NO GOOD! TELL USER     | 6260      | LDA NLAL       | RECHECK NEXT LINE LSB                   |
| 5 <b>980</b> | BYTE CR, LF        |                        | 6270      | BEQ XR7        |                                         |
| 5990         | .BYTE 'FILE NOT    | FOUND', CR, LF, \$00   | 6280 XR31 | JSR CHRGET     | GET LINE # LSB                          |
| 6000         | RTS                | QUIT                   | 6290      | STA (PUTPTR),Y | SAVE IT IN TABLE                        |
| 6010 XRO     | JSR STROUT         |                        | 6300      | JSR CHRGET     | GET LINE # MSB                          |
| 6020         | .BYTE CR, LF, 'Out | put Device # ? ',\$00  | 6310      | INY            | BUMP PUT POINTER                        |
| 6030         | JSR GETSTR         | •                      | 6320      | STA (PUTPTR),Y | SAVE IT TOO                             |
| 6040         | JSR DECHEX         |                        | 6330      | INY            | BUMP PUT POINTER                        |
| 6050         | LDA RESLO          |                        | 6340      | LDA #\$00      | INIZ                                    |
| 6060         | BEQ XRL            |                        | 6350      | STA (PUTPTR),Y | SHOW NO REFERENCES YET                  |
| 6070         | ORA OUFLAG         |                        | 6360      | LDA #\$03      | INIZ                                    |
| 6080         | STA OUFLAG         |                        | 6370      | CLC            |                                         |
| 6090 XR1     | JSR LODFIL         | LOAD FILE INTO RAM     | 6380      | ADC PUTPTR     | BUMP PUT POINTER ADDRESS                |
| 6100         | LDA #\$00          | INIZ                   | 6390      | STA PUTPTR     | SAVE IT                                 |
| 6110         | STA FIFTH          |                        | 6400      | BCC XR4        | HANDLE PAGING                           |
| 6120         | STA LC             |                        | 6410      | INC PUTPTR+1   | HENDED TRESHO                           |
| 6130         | STA LC+1           |                        | 6420 XR4  | INC LC         | BUMP LINE COUNTER LSB                   |
| 6140 XR2     | LDA NLAL           | GET NEXT LINE ADDRESS  | 6430      | BNE XR5        | HANDLE PAGING                           |
| 6150         | STA TXTPTR         | SAVE IT                | 6440      | INC LC+1       | BUMP MSB                                |
| 6160         | LDA NLAH           | DUAL II                | 6450 XR5  | LDA NLAH       | REFETCH NLAH                            |
| 6170         | STA TXTPTR+1       |                        |           |                |                                         |
| 6180         |                    |                        | 6460      | BEQ XR6        | IF \$00, ==> XR6                        |
|              | BNE XR3            | MULT DIED!             | 6470      | CLC            | 120 122 0 0 0 0 0 0 0 0 0 0 0 0 0 0 0 0 |
| 6190         | RTS                | NULL FILE!             | 6480      | ADC #\$09      | NO, ADD 3.3 OFFSET                      |
| 6200 XR3     | LDY #\$00          | INIZ                   | 6490      | STA NLAH       | SAVE RESULT                             |
| 6210         | JSR CHRGOT         | GET NEXT LINE ADR. LSB |           | JMP XR2        | JUMP TO LOOP TOP                        |
| 6220         | STA NLAL           | SAVE IT                | 6510 XR7  | JMP XRQ        | JUMP TO LOOK-UP                         |
| 6230         | JSR CHRGET         | GET NEXT LINE ADR. MSB | 6520;     |                |                                         |
| 6240         | STA NLAH           | SAVE IT TOO            | 6530      | .FILE XREF2    |                                         |

XREF: BASIC FILE CROSS REFERENCE GENERATOR PART TWO NEXT MONTH

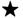

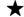

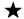

#### PARALLEL PRINTER INTERFACE FOR SBII OR ClP

by: Guy Vanderwaeren Wilgenstraat 73 B-2800 Mechelen, Belgium

Printed listings can be a great help in debugging. Being able to print opens a whole new world of art printings, text editors and printed reports. The trouble begins with the SBII. It has two unused serial ports, but you have to populate them and they will need a complicated switch to select only one port at a time or the cassette port. Most printers come with a parallel port, which let you spend more money for special, optional serial port. Why shouldn't we consider designing a parallel inter-face, which can be easily made The interface to our needs? here described is going to be it. It has a parallel output port for data, another for some control signals and an input port to read the status of the printer. It has also its own EPROM to keep the printer software permanently and a few bytes of RAM to remember some parameters.
These memories are not strictly needed, but can be helpful sophistication. The be helpful sophistication. idea came from an article in MICRO (October 1982), but was

changed a bit on the decodification of the locations and I added the memories. Because this circuit is not yet tested, I would appreciate any comments on eventual errors very much.

The interface is designed here especially for an EPSON MX80 printer, which has a CENTRONICS type interface. Most printers have this type of interface, but I will mention the signals that possibly could be different.

The whole interface occupies different memory locations. The I/O ports are located at \$F3EA and \$F3EB, the EPROM at \$F300 to \$F37F and the RAM at \$F3D0 to \$F3DF.

Let's have a look at the decodification of all those locations. The decoder consists of Ul, U2, Nl to N5, N8, U4 and U5. A9 to Al5 are decoded, together with Nl and N2, in Ul. A2 to A7 in U2, together with N3 and N4. U4 and U5 do the final decoding of the outputs of Ul and U2, the R/W line and the clock O2. Finally, N8 and N5, together with the wired OR, formed by DDl and DD2, decode the chip select for the RAM.

N11, N12 and N13 make the data direction signal DD. N12 and

N13 are added to get an open collector output with enough power.

The input port is formed by N7, T1, N9 and N10. T1 is used as inverter. N7 and several printer status signals: BUSY, SELECT, PAPER END and ERROR. Any of these signals can be different on another printer. Some printers have more or less or may be inverted You will have to consult your printer manual to know how your particular printer tells its status.

The output port for data is U6. The output port for two control signals is U7. This last one is a double monostable multivibrator, which gives an output pulse of 1.5 microsec (strobe) and about 75 microsec (init). This could also be different for another printer. Consult your manual to see if the pulse widths are correct. The times in your manual will be minimal, so don't bother if the circuit gives a bit more. Another thing to check is if your printer needs these two signals as active low, otherwise you will have to use the inverted output(s) of the multivibrator

How does it work? This is a job for the software, which

will be resident in the EPROM as a subroutine, called from Basic by a USR instruction. The software should first send a pulse to \$F3EB, which sends an initialize signal Some printers need this to be able to do anything. Then you have to send the data to \$F3EA. At the same time, the circuit will generate the strobe pulse to tell the printer it can read the data. Next you have to read \$F3EB to get the printer status which tells you if the printer is still busy. has no paper, detected an error, or is not selected. It would be wise to check this also after sending the initpulse and before starting to print. This status is read from bit 7, which allows you to check it with a BMI command easily. After that, continue with the next data byte and another status check. etc.

Why did I add some RAM? The SBII has a normal number of 24

characters per line. If you are going to print, the computer will send, after each 24 characters, a carriage return and line feed. To be able to print longer lines, you can put the maximum length in a RAM location and use another one to count the characters already printed on the line. With the software, you can detect a CR code and not send it to the printer, but send one after it has printed the max. number of characters per line, controlled by a counter. It will make your program a bit more complex, but enlarges the possibilities.

There are only 128 bytes used and decoded by the EPROM. IF you should need more, you will have to change the decoding a bit and add an 8th address line to the EPROM. In RAM you have 16 bytes to use.

All connections to the left of the circuit are made to the 40 pin extension connector on the 600 board. Don't forget to put the two data buffers 8T28 in U6 and U7 on the 600 board. It would also be a good idea to buffer the address lines, the R/W line and the clock line.

The connections to the right are going to the printer. It is up to you to find out at which pin on the printer connector must be connected. Your manual will tell you that.

Good luck.

Ed' Note:

Okidata, for one, supplies a line of printers called the Microline series which comes with both serial and parallel interfaces at no additional cost.

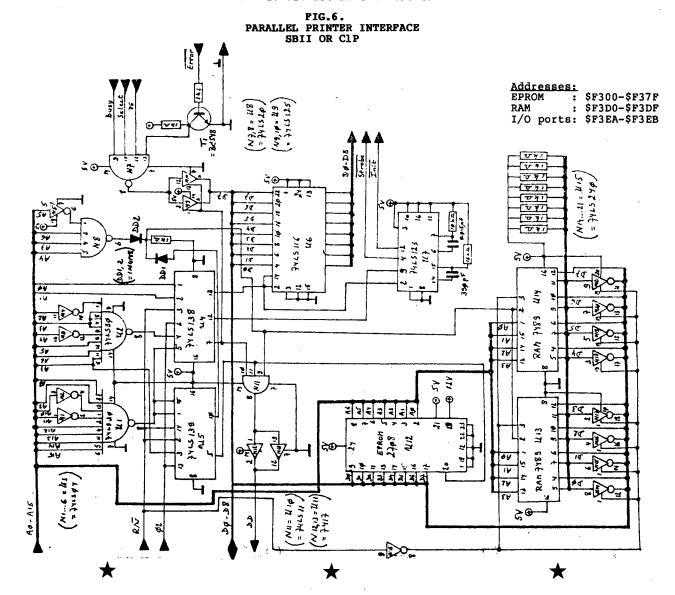

### **D&N MICRO PRODUCTS, INC.**

TERMS \$3.00 shipping, Foreign orders add 15%, Indiana residents add 5% sales tax.

3702 N. Wells St. Fort Wayne, Ind. 46808 (219) 484-6414

### COMPUTER

### **MICRO-80 COMPUTER**

Z-80A CPU with 4Mhz clock and CP/M 2.2 operating system. 64K low power static memory. Centronics parallel printer port. 3 serial ports. 4" cooling fan. Two 8" single or double sided floppy disk drives. IBM single density 3740 format for 243K or storage, double density format for 604K of storage. Double sided drives allow 1.2 meg on each drive. Satin finish extruded aluminum with vinyl woodgrain decorative finish. 8 slot backplane, 48 pin buss compatible with OSI boards.

| MODEL 80-1200            | \$2995 |
|--------------------------|--------|
| 2 8" Single sided drives |        |
| MODEL 80-2400            | \$3495 |
|                          |        |

28" Double sided drives

#### **MICRO-65 COMPUTER**

6502 CPU with 2Mhz clock and DOS-65 operating system. 48K of low power static memory. 2 serial ports and 1 Centronics parallel port. 2 8" single or double sided drives. Satin finish extruded aluminum with vinyl woodgrain finish. 8 slot backplane, 48 pin buss compatible with OSI. Will run OSI 65D and 65U software.

| MODEL 65-1                                                         | \$2995 |
|--------------------------------------------------------------------|--------|
| 2 8" Single sided drives<br>MODEL 65-2<br>2 8" Double sided drives | \$3495 |
| BP-580 8 Slot Backplane OSI 48 pin Buss compatible                 | \$ 47  |

#### MEM-CM9 MEMORY/ FLOPPY CONTROLLER

24K memory/floppy controller card uses 2114 memory chips, 1 8K and 1 16K partition. Supports OSI type disk interface 24MEM-CM9 .....\$325 18MEM-CM9 ....\$260

| 16MEM-CM9                  |     | \$   | 260 |
|----------------------------|-----|------|-----|
| 8MEM-CM9                   |     | . \$ | 180 |
| BAREMEM-CM9                |     | \$   | 50  |
| Controller on assembled to | uni | it   |     |
| add                        |     | . \$ | 90  |
| RIO.1600 Bare IO card      | •   | e    | 50  |

SIO-1600 Bare IO card . . . . . \$ 50 Supports 8K of memory, 2 16 bit parallel ports, 5 serial ports, with manual and Molex connectors.

### **PRINTERS**

| Okidata                              |
|--------------------------------------|
| ML82A, 120 cps, 10" . \$409          |
| ML83A, 120 cps, 15" .\$895           |
| ML84 Parallel, 200 caps, 15". \$1150 |
| C. loth                              |
| 8510AP Prowriter, parallel\$419      |
| 120 cps, correspondence quality      |
| 8510APD Prowriter, serial \$585      |
| F10-40PU Starwriter, parallel \$1319 |
| Letter quality daisy wheel           |
| F10-40RU Starwriter, serial \$1319   |
| F10-55PU Printmaster\$1610           |
| parallel, Letter quality daisy       |
| wheel                                |
| F10-55RU Printmaster, serial \$1610  |
| DICK DRIVES AND CARLES               |

| DIOV DRIVES AND CABLE           | >     |
|---------------------------------|-------|
| 8" Shugart SA801                | \$385 |
| single sided                    |       |
| 8" Shugart SA851                | \$585 |
| double sided                    |       |
| FLC-66 ft cable from D&N        | \$69  |
| or OSI disk controller to 8" of |       |
| 51/4" MPI B51 disk drive with   | 450   |

cable, power supply and cabinet. Specify computer type. FLC-51/4 cable for connection .\$75 to 51/4 drive and D&N or OSI controller, with data separator

controller, with data separator and disk switch. Specify computer type

### HARDWARE OSI COMPATIBLE

IO-CA10X Serial Printer Port . . \$125 Specify Device #3 or #8 IO-CA9 Parallel Printer Port . . \$150 CMOS-MEM

64K CMOS static memory board, uses 6116 chips, 3 16K, 1 8K and 2 4K blocks, Partitionable for multiuser, OSI type disk controller, 2 IO mapped serial ports for use with D&N-80 CPU. Ideal way to upgrade from cassette to disk.

| 64K CMOS-MEM\$490<br>48K CMOS-MEM\$390<br>24K CMOS-MEM\$250                                                                                                    |
|----------------------------------------------------------------------------------------------------|
| 16K CMOS-MEM\$200                                                                                                    |
| Controller add.\$ 90 2 IO mapped serial ports add. \$125 on assembled memory board Z80-IO 2 IO mapped serial \$160 ports for use with D&N-80 CPU card FL470 Disk Controller \$155 Specify 51/4 or 8" drive |

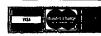

### STANDARD CP/M FOR OSI

#### D&N-80 CPU CARD

The D&N-80 CPU allows the owner of an OSI static memory computer to convert to Industrial Standard IBM 3740 single density disk format and CP/M operating system. Double density disk operation is also supported for 608K of storage on an 8" disk ette. When used with a 514" disk system 200K of storage is provided. Includes parallel printer and real time clock. Also available for polled keyboard and video systems. Compatible with C2, C3, C4 and 200 series OSI computers.

| D&N-80- P                       |                         |
|---------------------------------|-------------------------|
| CP/ M 2.2 ·····                 | · \$150                 |
| 64K CMOS-MEM with D<br>CPU card | &N-80<br>• <b>\$450</b> |

HARD DISK DRIVER \$140
Allows D&N-80 CPU board to control OSI 40 or 80 meg hard disk unit.
Will not destroy OSI files. Will also allow for a true 56K CP/M system.
Specify 40 or 80 meg drive.

BUSS TRANSFER \$135
Allows for D&N-80 and OSI CPU to be in the computer at the same time. Toggle switch provides for alternate CPU operation.

DISK TRANSFER \$100 Utility program to transfer OSI CP/M format disk to IBM 3740 single density format. Will also transfer IBM to OSI format.

SYSTEM HARDWARE REQUIREMENTS

D&N-80 CPU, D&N FL470 or OSI 470 controller, 48K memory at 0000-BFFF, 4K memory at D000-DFFF, two disk drive cables.

FORMATTRANSFER \$15
You supply software on 8" diskette
D&N will transfer OSI CP/M format
to IBM 3740 CP/M format. Can also
transfer IBM 3740 CP/M format to
OSI CP/M format. Original diskette
returned.

#### Clp corner

By: David A. Jones 9226 N.W. 17th Street Coral Springs, FL 33065

Since publishing my article entitled EPROM BASIC in MICRO (Feb 1983), I have received more correspondence asking about my 32/64 character video modification to the ClP than requests for clarification on the subject of the article

Suspecting there are other ClP owners who are interested in upgrading their system, I decided to submit the entire modification package to PEEK(65) for release to the public do-main rather than try to answer any more individual queries myself. Bear in mind though, the modification was not designed to be a kit for hobbyists but rather to fulfill my personal needs.

It is definitely not for the inexperienced or casual tinkerer and certain parts may not be readily available, namely the crystal oscillator shown. I used a hybrid oscillator for the master clock as I had one at the right frequency hand. Others may have to duplicate the original circuitry around U58 on the daughter board and use a crystal instead of an oscillator chip.
The exact frequency is not critical, but 11.79648 MHz would be ideal. I used 11.750 MHz with good results.

It is possible to accomplish the task without the use of sophisticated test equipment. Both boards I modified were done at home with only a VOM and a flip-flop driving a LED (to check for presence of transitions) but I don't recommend this shoestring approach.

It would be nice if an OSI User's group would pick up on this. As a group effort, maybe some more improvements could be made and fedback to PEEK(65). I think there is still some life left in ClP's, but it requires more someone working alone to get it. If anyone is interested, I'm offering my Superboard II for sale for \$75.00. Again, maybe a group would be interested in it to use as a model for modifications. It has all the mods installed (these and the Micro article's). I'll be left with my ClPMF.

Naturally, the new video display requires new firmware to drive it. This will be the subject of the next article.

For cassette users, a new monitor ROM is really the way to go. OS65D users can put new firmware on disk. HEXDOS users can go either way. To save OS65D users the tedium of typing in the code, I'll install the patches and code on your bootable disk for \$10.00, source code included. Let me know if your system is other than 32K. I'd offer the same to HEXDOS users, but I chose to put the code in EPROM and run it from there when using HEXDOS.

#### A MONITOR

A 64 character per line display requires direct video input to a TV or a monitor. I had been using a converted black and white 12" TV and was quite happy with the resolu-tion but just recently bought a Zenith Data Sytems 123 green monitor. Locally, they discounted to around \$95.00. There is no comparison with the TV. The linearity is bet-ter, the contrast and brightness have greater ranges and the general design of the case is more pleasing. One minor complaint though. The screen is not as flat as the TV and some of the more expensive monitors, so a little optical distortion is present. didn't notice this point until after I got it home. I would recommend this model for anyone looking for an under \$100 monitor.

#### 64/32 CHARACTER MODIFICATION

9 IC's are mounted on a daughter board interfaced to the 600 board by a 16 pin ribbon cable through U26. Additionally, the remaining 3 proto locations are used on the main board.

Not shown on the schematic are the 2 additional 2114 rams required to support the extra video locations. MCSl goes to the original pair and MCS2 to the new ones. I piggy backed them on top of the first two. Also, section E of inverter Ul6 is shown on the schematic as driving the input of U44B. This inverter is not available unless you have accomplished the EPROM BASIC modification mentioned in the MICRO article. If you have replaced your monitor ROM with an EPROM, then Ul8 section B should be available for this function. Replacing the monitor ROM is inevitable for cassette users if you are going to 64 characters per line as the screen update routines access a constant there to determine the width of the video display. More on this next month.

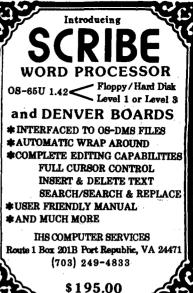

### **DISK DRIVE** RECONDITIONING

### WINCHESTER DRIVES

FLAT RATE CLEAN ROOM SERVICE.

(parts & labor included) Shugart SA1002 5meg \$390.00 Shugart SA1004 10meg \$450.00

### FLOPPY DRIVE FLAT RATES

Parts & Labor Included (Missing parts extra) 8" Double Sided Siemens 8" Single Sided Siemens \$150.00 8" Double Sided Remex \$225.00 Single Sided Shugart \$190.00 8" Double Sided Shugart \$250.00 51/4 M.P.I. Single Sided \$120.00 51/4 M.P.I. Double Sided

#### ONE WEEK TURN AROUND TYPICAL You'll be notified of -

- The date we received your drive.
- Any delays & estimated completion date.
- Date drive was shipped from our plant. Repairs performed on your drive.
- 5. Parts used (#and description).

90 day warranty —

Write or call for detailed brochure We sell emergency parts Phone: (417) 485-2501

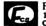

FESSENDEN COMPUTERS 116 N. 3RD STREET OZARK, MO 65721

Selection between the 64 mode and 32 mode is made by writing to \$F300 (64) and \$F700 (32) (POKE 62208 and 63232 respectively). Also, observe the changes made to U20, U23, and U56. Compare with your original schematic.

All IC's with U numbers are original locations. IC's with Z numbers are additions. and Z12 form a divider chain to generate horizontal and vertical sync pulses in place. of the original chain U30-U61 which is now used solely to generate video ram addresses. By making the video ram addresses independent of the horizontal and vertical sync, the address counter can be stopped during the retrace interval thus allowing use of the 8 video locations on each line which were formerly blanked.

Flip-flop U44B halts the address counter after a count of 64 (or 32) and waits for a pulse from counter Z5, which is acting as a precision one shot, indicating a horizontal sync. The exact timing of this clear pulse and thus the positioning of the horizontal line is controlled by selecting the appropriate output of Z5. This may vary depending upon the amount of overscan in the particular monitor used.

Counter Z13, which is also acting as a precision one shot, clears the address counter during vertical retrace and controls the vertical positioning of the display. Fine positioning is controlled by selecting the output of Z13 and coarse positioning by selecting the source of the input to Z13.

Instead of using CMOS 4520 counters, TTL 74LS163 counters could be used, but the package count would be increased by 2 IC's and the power requirements would go up. IC 22 generates the 5.875 MHz clock required for the 32 character mode and Z10B is necessary because of the limited frequency capabilities of CMOS when operated at 5V. Since the other half of Z10 is used in another circuit, no extra packages are used.

The CPU clock must come from Z10B as U30 now runs at a higher frequency and is halted during retrace, and the ACIA clock comes from Z4A for the same reason. On the schematic, arrows pointing up go to +5v and those pointing down go to 0v.

| LOCA.<br>21<br>22<br>23<br>24<br>25<br>26<br>27<br>28 | IC<br>Crystal Oscill<br>7492<br>74LS157<br>4520 CMOS<br>4017 CMOS<br>74LS04<br>not used<br>not used | VCC<br>14<br>5<br>16<br>16<br>16<br>14 | Ov<br>7<br>10<br>8<br>8<br>8<br>7 |
|-------------------------------------------------------|----------------------------------------------------------------------------------------------------|----------------------------------------|-----------------------------------|
| 29<br>210<br>211<br>212<br>213<br>U27<br>U28<br>U44   | 7492<br>74LS74<br>not used<br>4520 CMOS<br>4017 CMOS<br>74LS139<br>74LS157<br>74LS74                | 16<br>16<br>16<br>16<br>16             | 10<br>7<br>8<br>8<br>8<br>8<br>8  |

#### 64 CHAR CUTS AND JUMPERS

| CUT U30-7               | FROM/TO<br>5V BUS &                  |    | HERE   | BOTTOM   | SIGNAL             |
|-------------------------|--------------------------------------|----|--------|----------|--------------------|
| ADD U30-7               | REST OF CHAIN                        | 1  | PLACE  | BOTTOM   | ENABLE             |
| CUT U30-1,9             |                                      | 2  | PLACES | S BOTTOM |                    |
| CUT U59,60,<br>61-1 & 9 | 5V BUS                               |    |        | BOTTOM   |                    |
| ADD U30-1,9             | U59-1                                |    |        |          | CLEAR              |
| ADD U59,60,<br>61-1 & 9 | U26-13                               |    |        |          |                    |
| CUT U20-1               | Alo BAR                              | 1  | PLACE  | BOTTOM   |                    |
| ADD U20-1               | +5V                                  |    |        |          |                    |
| CUT U20-15              | U4-1,4,10,13<br>AND U5-1,4,10,<br>13 | 1  | PLACE  | TOP      |                    |
| ADD U20-14              | U4-1,4,10,13<br>AND U5-1,4,10,       | 12 |        |          | RKB BAR            |
| CUT U20-11              | U21-11                               |    | PLACE  | воттом   |                    |
| ADD U20-10              | U21-11                               | _  |        |          | WKB BAR            |
| CUT U56-2               | Alo BAR                              | 1  | PLACE  | TOP      |                    |
| ADD U56-2               | +5V                                  |    |        |          |                    |
| CUT U60-14              | U41-8                                | 1  | PLACE  | TOP      |                    |
| ADD U60-14              | U28-3,5                              |    |        |          | C8                 |
| ADD U60-14<br>ADD U28-7 | U26-6<br>U41-8                       |    |        |          | C9/C8              |
| CUT U60-13              | U41-7                                | 1  | PLACE  | TO D     | C9/ C8             |
| ADD U60-13              | U28-6,11                             | _  | IDACE  | 101      | C9                 |
| ADD U28-9               | U41-7                                |    |        |          | C10/C9             |
| CUT U60-12              | U41-6                                | 1  | PLACE  | TOP      |                    |
| ADD U60-12              | U28-10,14                            |    |        |          | C10                |
| ADD U28-12              | U41-6                                |    |        |          | C11/C10            |
| ADD U59-11              | U28-2                                |    |        | •        | C7                 |
| ADD U60-11              | U28-13                               |    |        |          | C11                |
| ADD U60-11              | U26-7                                |    |        |          |                    |
| ADD U44-10,<br>12       | +5V                                  |    |        |          |                    |
| CUT U17-5               | U16-11                               | 1  | PLACE  | воттом   | * NOTE 1           |
| ADD U28-4               | U16-11                               | _  |        |          | C8/C7              |
| ADD U16-10              | U44-11                               |    |        |          | C8/C7 BAR          |
| ADD U26-12              | U44-13                               |    |        |          | ,                  |
| CUT U18-1               | U15-13 &                             | 1  | PLACE  | BOTTOM   | •                  |
|                         | W4 CENTER                            |    |        |          | a1 =               |
| ADD U61-11              | U18-1                                |    |        |          | C15                |
| ADD U18-2<br>ADD U44-6  | U44-3<br>U44-2                       |    |        |          | C15 BAR<br>C16 BAR |
| ADD U44-6               | U44-2<br>U55-13                      |    |        |          | CTO BAK            |
| UPD 044-0               | 000-10                               |    |        |          |                    |

At this time the 600 board should still function normally. Test to ensure that no mistakes have been made and that the board does in fact still work. The following steps must be completed in their entirety before additional testing can be accomplished.

| CUT U54-6   | U60-11       |    |              |                      |
|-------------|--------------|----|--------------|----------------------|
| ADD U26-9   | U54-6        |    |              | C8/C11               |
| CUT U55-10  | 0 V          | 1  | PLACE BOTTOM | ·                    |
| CUT U55-11  | 02           | 1  | PLACE TOP    |                      |
| ADD U55-11  | U21-9        |    |              | A10                  |
| ADD U55-14  | U21-8        |    |              | AlO BAR              |
| CUT U8-37   | U30-13       | 1  | PLACE BOTTOM |                      |
| ADD U26-3   | บ8-37        |    |              | PHASE 0              |
| CUT W9      | U58-3        | 1  | PLACE TOP    |                      |
| ADD U26-16  | W9 & U30 ETC |    |              | CLK                  |
| CUT U65-1   | U61-11       |    | PLACE TOP    |                      |
| ADD U26-11  | U65-1        | _  |              | HORIZ                |
| CUT U65-9   | U59-11       | 1  | PLACE TOP    |                      |
| ADD U26-10  | U65-9        | -  | 1202 101     | VERTICAL             |
| ADD U26-2   | U28-1        |    |              | 64/32                |
| ADD U26-4   |              |    |              | 32 BAR               |
| ADD U26-5   |              |    |              | 64 BAR               |
| ADD U27-15  | U17-9        |    |              |                      |
| ADD U27-14  | U21-2        |    |              | All                  |
| ADD U27-13  | U21-8        |    |              | Alo BAR              |
| CUT U59-14  | U57-2        | 1  | PLACE TOP    |                      |
| ADD U26-14  | U57-2        | _  |              | ACIA CLK             |
| ADD U55-12  | PIGGY BACK   |    |              | MCS2 BAR             |
|             | U39 & U40-8  |    |              |                      |
| NOTE 1: ROM |              | ΕN | REPLACED WIT | H EPROMS IN ORDER TO |
|             | NVERTER.     |    |              |                      |
|             |              |    |              | Schematic on page 16 |
|             |              |    |              |                      |

3 USERS-80 Mega Bytes \_\$999000\* WITH DUAL FLOPPIES

INTRODUCTORY BRAND NFW -SPECIAL 1 YEAR WARRANTY ON HARD DISK!

- 90 Days on Power Supply, Floppy Drives Circuit Boards.
- Configured for Time-Share @ 2 MHZ
- Includes: 2 Serial Printer Ports with Handshake, Improved Cooling. and Ball Bearing Roller Chassis Rails

ALSO AVAILABLE WITH 3 MULTI-PROCESSOR

Denver Boards with 64K each user and **Centronics Parallel Printer Port at** \$10.990.00

\*DEALER DISCOUNTS AVAILABLE

### 8" HARD **DISK SYSTEMS**

SINGLE BOX TABLE TOP WITH IMPROVED COOLING 10 M/B HARD DISK AND 8" FLOPPY DISK 2 USERS AND 2 SERIAL PRINTER PORTS \$5990.00

AS ABOVE WITH 2 MULTI-PROCESSOR 64K DENVER BOARDS PLUS CENTRONIC PARALLEL INTERFACE \$6990.00

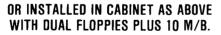

\$6490.00 STD. 1 USER w/ Centronics Printer Port BOARD \$6990.00 2 USER w/ 2 Serial Printer Ports

\$7790.00 2 USER w/Centronics Printer Port \$8990.00 PROC. 3 USER w/Centronics & Serial Printer Ports

**MULTI-PROCESSOR DEVELOPMENT SYSTEM** SPECIAL SPECIAL

- 5 M/B Hard Disk-1 8" Floppy
- 1 Centronics Parallel Printer Port
- 1 Serial Printer Port, 1 Modem Port ONLY \$5990.00
- 2 DB-1 Multi-Processors
- Complete Programmer Manual and Software Overlays

DEALERS - We have lots of OSI machines and can build virtually any combination you need. Appropriate dealer discounts.

Please Give Us a Call!

WHERE WE STILL LOVE OS-65U — AND SUPPORT IT!

## Space

22991 LA CADENA DRIVE, LAGUNA HILLS, CALIFORNIA 92653

**ORDER TODAY** 

[714] 951-4648

SOME QUANTITIES LIMITED

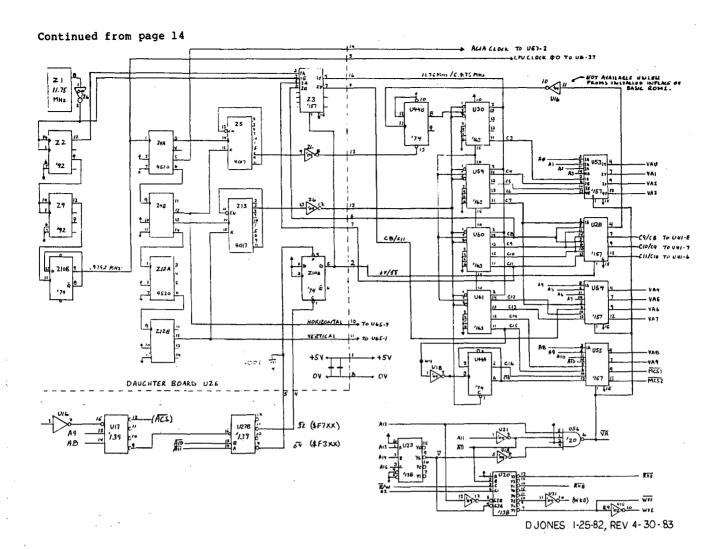

### **LETTERS**

ED:

The odds and ends below are my way of trying to pay back for all the help I have received from PEEK(65) in the past.

I am using a C3 with a CD-36 under 65U version 1.43, so this information should work on versions 1.40 and later.

Here is a map of the FLAG's under 65U V1.43 and the program used to create it. Thanks to the great article by Greg Stevens in the Dec. 1980 issue of PEEK(65), I have been able to add some of my own FLAG's. As you may have noticed, OSI has cleaned up this table as well as leaving about 30 bytes at the end of the table.

I came across the syntax for an input statement I have not seen in any manual:

INPUT#A, "STRING: "; #B, ST\$

The string is printed to device A and input comes from device B. Are there some more odd syntax forms?

In response to the question by Daniel J. McDonald in the June issue about making a VALPTR command, a good place to start would be Tech. newsletter 21.

The article by Colin Law in the June issue prompted me to put my two cents worth in about DIRectory programs. Since the more you add to the DIRectory, the more time it takes, I have three DIRectory programs. A fast one to print just the names, the normal one that comes with the system and an extended, listing one that has some extra information.

If you are changing over to V1.43, you will have to change any THEN's with a variable (IF X THEN Gl) to GOTO (IF X GOTO Gl).

For those who have a CD-72/36 and are thinking of converting to an S-100 computer, you can get a disk controller from Gifford Computer Systems, 1922 Republic Avenue, San Leandro, CA 94577.

If you are like me, you spend a lot of time working on your computer and every little annoyance becomes maddening after a while, so here are a few ways I got rid of some that were annoying me.

I hate having to use a control Q to continue an output so I removed the test in the OS by putting NOP's in 16095 to 16098, so any key will continue output. Now if I could only find out how to get control C to work on an input!

PLAGS

10 dv=6: ad=18919

Sometimes I want to something special. If after a set time, the terminal has not been used and I don't want to leave the program, I change the RUN"RTMON" in the OS to a GOTO 999 at the start of the program so that when the count down timer hits zero it goes to line 999 where I whatever it is I want to do on a time out. Then before any input, I set the timer and turn it on. Then after the input I turn off the timer. The RUN"RTMON" is at 55905 to 55913, just poke in whatever commands you want and space allows.

Here are a few questions for anyone who knows and cares to answer:

Why did OSI find it necessary to require extended input and print variables to be a string even if a number is to be entered, and why are multiple variable inputs disallowed?

With extended input on, you can input up to 255 characters, so why does the EDITOR still limit you to 71 characters?

Does anyone know of any free space under 65U V1.43?

How do you get Input/Output and handshaking on the CA-10 board?

How do you get a UF error? If I call a function that has not been defined, I get a NF error!!

What is the 16 byte file header used for?

I haven't had a chance to try this yet, but I was wondering if arranging the BASIC's tables, the dispatch and reserved word tables, into a different order would speed up a program? I sometimes change the reserved word table when I get tired of seeing the same commands (e.g. PRINT to WRITE, etc.).

Here are a few things that I think would be nice to have.

#### Rint! Rint!!

How about date stamping for files, maybe using the same setup as CP/M plus where the date info is kept as a DIR entry, or on the file header? I consider date stamping a must for a good automatic back-up program.

A second high level language that works under level III and is file compatible.

```
10 dv=6: ad=18919
1000 Print#dv, "Address"; Tab(10); "Flag No."; Tab(19); "Value"; Tab(25);
1010 Print#dv, "Low Add"; Tab(34); "High Add"; "ab(45); "Basic": Gosub 2010
1020 If Peek(ad)=255 Then Gosub 2010: Print#dv: End
1030 If Peek(ad)=254 Then Gosub 2000: Goto 1020
1040 Print#dv, Tab(11); [4, "R"]Str$(Peek(ad)And127); Tab(19);
1050 Print#dv, [4, "R"]Str$(Peek(ad+1)); Tab(25); [4, "R"]Str$(Peek(ad+2));
1060 Print#dv, Tab(35); [4, "R"]Str$(Peek(ad+3)); Tab(45); "POKE";
1070 Print#dv, Str$(Peek(ad+2)+Peek(ad+3)); ".";
1080 Print#dv, Str$(Peek(ad+2)+Peek(ad+3)); ad=ad=44. Goto 1020
1070 Print#dv,Str$(Peek (ad+2)+Peek (ad+3)*255); 7, 7;
1080 Print#dv,Mid$(Str$(Peek (ad+1)),2): ad=ad+4: Goto 1020
1090 ad=ad+4: Goto 1020
2000 Print#dv,[7,*R*]Str$(ad): ad=Peek (ad+2)+Peek (ad+3)*256
2010 Gosub 3000: Print#dv,[7,*R*]Str$(ad);: Return
3000 For loop=1 To 60: Print#dv,*-*;: Next loop: Print#dv: Return
10 Goto 1000 : REM SAVE SPACE FOR SUBROUTINES
                                      PAGE HEADING
 30 REM
40:
50 Print#dv,Tab(25); <*<* oS-65U EXTENDED PILE DIRECTORY *>*>*>";
55 pg=pg+i:Print#dv,Tab(84); Page";pg: Gosub 360
60 Print#dv: Print#dv, "Source Device -- ";df$;Tab(70); "Date ----- ";dt$
70 Print#dv; Source Type ---- ";st$;Tab(70); "Time ----- ";ti$
80 Print#dv, "Source Title --- ";ts$; Tab(70); "Disk Cyl. -";cy
100 Print#dv: Print#dv: Print#dv, Tab(70); "Disk Cyl. -";cy
100 Print#dv: Print#dv: Print#dv, "Name";Tab(9) "Type";Tab(15); "Access";
110 Print#dv,Tab(23); "P/w";Tab(30); "Lenth";Tab(37); "Pack";Tab(43);
120 Print#dv, "Offset"; If st$="ploppy" Then 150
140 Print#dv,Tab(82); "H/D Addr";
150 If dv=i Then Print#dv: Goto 170
160 tm=Pos(dv): Print#dv,Chr$(13);
170 For loop=i To tm: Print#dv," ";: Next loop: Print#dv: Return
200:
                                      LOWER CASE TO UPPER CASE
 210 REM
 220 :
220 :
230 Ifaw$=="ThenReturn
240 xx$=aw$:aw$="":Forxx=iToLen(xx$):zz=Asc(Mid$(xx$,xx,i))
 250 aw$=aw$+Chr$(zz+(32*(zz>96Andzz<123))):Nextxx:Return
 260 :
 270 PFM
                                      GET SYSTEM DATE
290 xx=55922: If lv<2 Then xx=24569
300 dt$=Right$("0"+Mid$(Str$(Peek(xx+i)),2),2)+"-"
310 dt$=dt$+Right$("0"+Mid$(Str$(Peek(xx)),2),2)+"-"
  320 dt$=dt$+Mid$(Str$(Peek(xx+2)),2): Return
 330 :
  340 REM
                                       GET SYSTEM TIME
 350 :
350 ti$="": If 1v<2 Then Return
370 ti$=Rignt$("0"+Mid$(Str$(Peek(55921)),2),2)+":"
380 ti$=ti$+Right$("0"+Mid$(Str$(Peek(55920)),2),2)+":"
390 ti$=ti$+Right$("0"+Mid$(Str$(Peek(55919)),2),2): Return
 600
                                    XPR SETUP
  620 •
620:
630 Poke 8778,192: Poke 8779,36: REM pnt USR tp interf subr
640 Poke 9435,232: Poke 9436,40: REM interf subr GET$
650 ra=9970: REM scrbuf
660 cb=9889: REM xfr control block
670 Poke cb+5,0: Poke cb+6,1: REM xfr 256 bytes
680 Poke cb+7,ra-Int(ra/256)*256: Poke cb+8,ra/256: REM ram adr
690 a=9899: REM loc of dir da
  700 ea=256*(Peek(a)+256*(Peek(a+i)+256*Peek(a+2)))
 710 s=9902: REM loc if dir size
720 es=256*(Peek(s)+256*(Peek(s+i)+256*Peek(s+2)))
730 en=ea+es: REM end of dir da
  740 ha=en: REM highest file adr found
  750 Return
  810 REM
                                     SETUP FOR READ
  830 dh=Int(ea/16777216): rm=ea-dh*16777216
 830 dn=int(ea/16///216): rm=ea-dn*16///216
840 dm=Int(rm/5536): rm=rm-dm*6/5536
850 dl=Int(rm/256): rm=rm-dm*256: db=rm
860 Poke cb+i,db: Poke cb+2,dl: Poke cb+3,dm: Poke cb+4,dh
870 el=Peek(134)*Peek(135): er=Usr(0): If er<>0 Then 50130
880 Return
  900 :
 900 :
1000 Gosub 10030: REM init
1010 Gosub 2030: REM get setup data
1020 Gosub 5030: REM do it
1100 Goto 30030: REM exit
  2000 :
2010 REM
                                        SCREEN DISPLAY
 2010 rEm 2020: 2020: 2030 Print cs$;Tab(20);fg$;" E X T E N D E D D I R E C T O R Y ";bg$: Print 2040 aw$=dd$: Input "Device: ";[i,"A"]aw$: If aw$="" Then aw$=dd$ 2050 Gosub 230: If aw$="ABORT" Then 30030
```

### ISOTRON, INC.

### PROUDLY ANNOUNCES ITS

first major product innovation of 1984

in support of its New Year's resolutions to users and dealers of Ohio Scientific equipment

ISOTRON will be the sole distributor of Alloy magnetic and cartridge tape units for the OSI 200 and 300 series

The Alloy units are available for immediate delivery through your Isotron dealer

Isotron moves one step closer to providing a total-solution package of hardware, software, peripherals and support

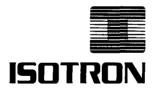

140 SHERMAN ST. FAIRFIELD, CT 06430 (203) 255-7443 How about a "RAM disk" to speed things up! The RAM should be a self contained external unit to save space and to prevent power supply problems.

Hark, what error breaks upon yonder terminal? I hear bells and it isn't Avon, so I guess I had better quit for now.

Mike Fowler San Bernardino, CA 92412

#### Mike:

Re your question. Does anyone know of any free space under 65U V1.43? There are reported to be a few bytes, but sparce few AND as many users may confess, it is mighty disheartening to upgrade to a new version and find the space used. For that reason it's not recommended.

You ask, how do you get Input/Output and handshaking on the CA-10 board? It can, and is done regularly by shop people, but a bit much to describe here. We hope to have an article on this soon.

PEEK(65) Staff.

\* \* \* \*

```
2060 If aw$<"A" Or aw$>"F" Then Print bl$; Chr$(13);: Goto 2040
2070 df $=aw$: Print: Print
2080 dy=5: REM print device
2110 Print: Print
2120 ts=**: Input Title for Printout: ";[40, "A"]t$
2130 Dev df$: Open*DIREC**, "PASS",1: Close i
 2150 REM determine current system size
2160 :
2170 If df$<"E" Then cd=74: hs=275967: cs=3584: Goto 2190
2180 Open*BEXEC**,"PASS*,1: Index<i>=16: Input%i,cd,ns,cs: Close i
2190 sa=0: no$=""
2200 If lv=2 Or lv=4 Then no$=Chr$(Peek (57199)+75)
2210 If df$=no$ Or df$="E" Or (lv=4 And df$="F") Then sa=-i
2212 REM check for level I, TS or TSNET local access
2220 If lv=i Or lv=3 Or (lv=4 And sa) Then Goto 2280
2222 REM TSNET remote or workstation remote
2230 If lv=4 Or (lv=2 And Not sa) Then Goto 2420
2235 REM workstation local
2240 Goto 2480
2160
 2240 Goto 2480
 2260 REM level I, TS or TSNET local
2280 If cd<>36 And cd<>74 Then 2320
2290 hs=Peek(13651)+Peek(13655)*cs
 2300 hs=hs-(Peek(13314)+Peek(13315)/128)*cs: Goto 2520
2320 If cd<>23 Then 2360
2330 hs=Peek(13634))*cs: hs=hs-((Peek(13314)+(Peek(13315)/128))*cs
2340 Goto 2520
2350 :
2360 If cd<>28 And cd<>7 Then 2380
2370 hs=(Peek(13637)+(Peek(13639)*256))*cs
2380 hs=hs-((peel(13314)+(Peek(13315)/128))*cs: Goto 2520
 2390 : 2400 REM TSNET remote or workstation remote
 2410 :
2420 hs=Peek(18152)*256+Peek(18153)*65536
2430 hs=hs+Peek(18154)*16777216: t=Peek(18146)*256
2440 t=t+Peek(18147)*65536+Peek(18148)*16777216: hs=hs-t: Goto 2520
 2450 :
2460 REM workstation local access
2470 :
2480 hs=Peek (18149) *256+Peek (18150) *65536+Peek (18151) *16777216
2490 t=Peek (18143) *256+Peek (18144) *65536+Peek (18145) *16777216
2500 hs=hs-t
 2510
 2510 : $="Floppy": If df$>"D" Then st$="CD-"+Mid$(Str$(cd),2)
2520 Gosub 290: REM get date
2540 cy=(Peek(13314)*cs)/cs+Peek(13315)*2*cs: Return
 3000
                                 READ
```

Listing continued

# DBI ANNOUNCES ANOTHER FIRST FOR THE OSI<sup>††</sup> MACHINE

THE SAME PEOPLE WHO BROUGHT YOU

THE REVOLUTIONARY DB-1 MULTIPROCESSING ENCHANCEMENT INTRODUCES THE

### **DS-1 SCSI HOST ADAPTER**

WITH
BATTERY BACKED REAL TIME CLOCK, 100 YEAR DAY
DATE CALENDAR AND 5K RAM

The **DS-1** allows for many new disk technologies. For example, the IOMEGA<sup>†</sup> Alpha 10, a 10 megabyte formatted removable disk, or the 5½ inch Winchestors.

The combination of the **DS-1** and **Alpha 10**† are a perfect upgrade for all OSI ''machines using the 48 pin bus and OS-65U†† Operating Systems. This combination can also be used for additional storage and backup on hard disk models.

For Further Information Contact:

† ALPHA 10 AND IOMEGA ARE TRADEMARKS OF IOMEGA CORP. †† OSI AND OS-65U ARE TRADEMARKS OF OHIO SCIENTIFIC, INC.

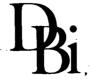

p.o. box 7276 denver, co 80207 (303) 428-0222 Dealer Inquires Invited

```
3030 of=16: REM skip header
 3030 of=16: REM Skip neade:
3040:
3045 Gosub 830: REM read p of dir
3050 rt=ra+of: REM ram adr cur ent
3060 ec=ec+i: REM entry no.
3070 If Peek(rt)=0 Then Return: REM empty de
3075 If f% Then er=8: el=3500 :Goto 50130
 3080 :
3090 REM
                                         read name
  3100 :
3110 n$=**: For 1=0 To 5: n$=n$+Chr$(Peek(rt+1)): Next 1
3120 REM read dir bit
 3150 REM
3160 :
                                       read type
 3170 'tm=Int((Peek(rt+8) And 28)/4): ty$="Other"
3180 If tm=0 Then ty$="Data"
3190 If tm=i Then ty$="Basic"
3200 If (tm And 128)<>0 Then ty$="Direc"
  3210
  3220 REM
                               read access
  3230
 3240 tm=Peek(rt+8) And 3: ar$="None"
3260 If tm=1 Then ar$="Read"
3270 If tm=2 Then ar$="Write"
3280 If tm=3 Tnen ar$="R/W"
  3300 REM
                                    read adr
  3310 :
3320 da=256*(Peek(rt+9)+256*(Peek(rt+10)+256*Peek(rt+11)))
  3340 REM
                                  read size
  3360 sz=256*(Peek(rt+12)+256*(Peek(rt+13)+256*Peek(rt+14)))
  3380 REM
                                      password
  3390 :
  3400 pl=(Peek(rt+6) And 240)/16: p2=Peek(rt+6) And 15
 s4uv p1=(Peek(rt+6) And 240)/16: p2=Peek(rt+6) And 15
3410 p3=(Peek(rt+7) And 240)/16: p4=Peek(rt+7) And 15
3420 p1=(p1+(65*Abs(p1<16))): p2=93+(p2=15)
3430 p3=(p3+(65*Abs(p3<16))): p4=93+(p4=15)
3440 pws=Chrs(p1)+Chrs(p2)+Chrs(p3)+Chrs(p4)
3450 If pws="A|A]" Then pws="ANAN"
3460 If pws="P\P]" Then pws="PASS"
3470:</pre>
  3472 REM
                                            HD addr & sec len
  3480 dn=256*(Peek(rt+25)+256*(Peek(rt+26)+256*Peek(rt+27)))
3490 dx=da: If df$>"D" Then dx=da+Peek(13314)*cs+Peek(13315)*2*cs
  3500 sn=dn-da: If sn>=le9 Or sn<sz Then sn=sz: f%=-i
  3512 REM
                                          pack check
  3520 pk$="Yes": If (sz/3584)>Int(sz/3584)Then pk$="No"
  3530 If n$="DIREC*" Then ty$="Data": Goto 3570
  3532 :
3534 REM
                                      offset and bytes used
 3536 : 3540 sa=ea: ea=da: Gosub 830: ea=sa 3550 os=Peek(9986)+Peek(9987)*256: bu=Peek(9988)+Peek(9989)*256 3560 Gosub 830: If Peek(rt)=i Then n$="[----]": pw$="": ty$="": ar$=""
  3562 :
3564 REM
3564 REM print data
3566 :
3566 :
3570 If Peek(14457)=Peek(15908) Then Gosub 50
3572 Print*dv,n$;Tab(9);ty$;Tab(16);ar$;Tab(23);pw$;Tab(27);
3580 Print*dv,R*,"|Str$(sz);Tab(38);pk$; If ty$="Data" Then 3590
3582 Print*dv,Tab(60);[9,"R"]Str$(os);Tab(50);[7,"R"]Str$(bu);
3590 Print*dv,Tab(60);[9,"R"]Str$(da);Tab(71);[8,"R"]Str$(os);
3600 If st$<>"Ploppy" Then Print*dv,Tab(80);[10,"R"]Str$(ox);
3620 Print*dv: If Peek(15006)=0 Then 3660
3630 aw$="N": Input "Do you wish to continue? ";[i,"A"]aw$: Gosub 230
3640 If Left$(aw$,i)="N" Then Return
3650 Print Chr$(13);Spc(70);Chr$(13); Poke 15006,0
                                          print data
3652:
3654 REM repeat until done
3656:
3660 If da+sz>ha Then ha=da+sz: REM update nignest adr
3670 If Peek(rt)=i Then re=re+sz: dc=dc+i
3680 of=of+l6: REM pnt to nxt
3690 If of<240 Then 3050
3700 ea=ea+240: REM da of next page of dir
3710 of=0: REM offset in scrbuf
3720 If ea<en Then 3045
  3730
  3740 Return
  5000 :
5010 REM
Solo REM MAIN

5020:

5030 Gosub 630: REM xfr setup subr

5040 Print#dv,Chr$(27)+Cnr$(56)+Chr$(13);

5180 Gosub 3030: REM prt data

5190 Print#dv, Print#dv, "System Size";Str$(hs);", Bytes Free";

5200 Print#dv,Str$(hs-ha);", Bytes Used";na

5210 If dc>0 Then Print#dv,"File(s) Deleted";Str$(dc);", ";

5220 If re>0 Then Print#dv,"Bytes Recoverable";re

5230 Print#dv,"Files In Use";Str$(ec-i-dc);", ";

5232 Print#dv,"Total Files Definded";ec-i;"of";es/16-i; "Possible."

5240 Print#dv,Chr$(27)+Chr$(54);

5250 Flag 101: Print#dv!: Return

Listing Cont
                                            MAIN
                                                                                                                                             Listing cont. on page 21
```

The OS65D3.2 version of WP6502 that I have (circa 4/82) has manifested several annoying problems: 1) When using the View mode with material containing referenced blocks of text, if a block extends across a page break garbage is displayed (or printed) follow-ing the end of the block; 2) Backwards scrolling through the text in L/Edit mode occasionally locks up, particular-ly when using the 24 character video display on the ClP. Wider screen formats rarely encounter this problem; 3) The polled keyboard routine alters lower case characters that are entered immediately following any depression of the CTRL key. Interestingly this occurs even if a CTRL character is not entered, i.e. the CTRL key is merely pressed and released. This problem does not occur in systems where a serial keyboard is used. This problem is particularly annoying when one is trying to edit in 'Move this' markers.

- I have developed the following solution to these problems:
- 1) Boot up the system using a standard OS65D3.2 disk.
- EXIT to the DOS kernal and load the Extended Monitor by typing EM.
- 3) Exit the EM by typing EX.
- 4) Remove the OS65D3.2 disk and insert a copy of the WP 6502 disk.
- 5) Type LO WP6502.
- 6) Type RE EM to re-enter the Extended Monitor.
- 7) Enter the following commands to correct problem #1: @3769<cr> 3769/20 will be displayed enter 4C<cr>
- 9) Enter the following command to correct problem #3: M40B0=40B3,4109<cr> and then the following:

| Command<br>@4106 <cr></cr> | Display<br>4106/AD |    | Ente:<br>8D<1:                        |    |
|----------------------------|--------------------|----|---------------------------------------|----|
| (1200 (02)                 | 4107/17            |    | 00<1f                                 | :> |
|                            | 4108/02            |    | 10 <c:< td=""><td>:&gt;</td></c:<>    | :> |
| @40A8 <cr></cr>            | 40A8/3D            |    | 3A <cr< td=""><td>:&gt;</td></cr<>    | :> |
| @40AB <cr></cr>            | 40AB/11            |    | 0E <c1< td=""><td>&lt;&gt;</td></c1<> | <> |
| @40B5 <cr></cr>            | 40B5/E1            |    | E4 <cr< td=""><td>:&gt;</td></cr<>    | :> |
| @40E2 <cr></cr>            | 40E2/9D            |    | A0 < CF                               | ₹> |
|                            | Continued          | on | page 2                                | 22 |

| 10000 |                                                                    | Address | Plag No. | Value     | Low Add    | High Add | Basic                           |
|-------|--------------------------------------------------------------------|---------|----------|-----------|------------|----------|---------------------------------|
| 10010 |                                                                    |         |          |           |            |          |                                 |
| 10020 |                                                                    | 18919   | 1        | 44        | 156        | 68       | PORE 17564,44                   |
| 10020 | Flag 25: Flag 23: Flag 27: i=1: Poke 23721,255                     |         | 2        | 32<br>140 | 156<br>64  | 68<br>74 | PORE 17564,32<br>PORE 19008,140 |
|       | If Peek (18959) > 2 Then 10070                                     |         | 3        | 60        | 65         | 74       | POKE 19009,60                   |
| 10040 | Print: Print*Extended input required for this program!!*;Chr\$(7)  |         | 6        | 144       | 64         | 74       | POKE 19008,144                  |
|       | Print: er=-2 : Goto 30030                                          |         | ě        | 41        | 65         | 74       | POKE 19009,41                   |
| 10070 | Gosub 63010: ulsr=Peek(8778): u2sr=Peek(8779)                      |         | 7        | 0         | 23         | 61       | POKE 15639,0                    |
| 10070 | dd=Peek(9832): If dd>127 Then dd=dd-124: If dd>63 Then dd=dd-58    |         | 8        | 32        | 23         | 61       | PORE 15639,32                   |
|       | d d\$=Chr\$(dd+65): 1v=Peek(16317)                                 |         | 9        | 3         | 126        | 62       | POKE 15998,3                    |
|       | Return                                                             | 18955   |          |           |            |          |                                 |
| 30000 |                                                                    | 16285   | 9        | 249       | 133        | 62       | PORE 16005,249                  |
|       |                                                                    | 10203   | 10       | - 70      | 126        | 62       | PORE 15998,0                    |
| 30010 |                                                                    |         | ii       | 255       | 63         | 56       | PORE 14399,255                  |
| 30020 | 1 04 mm 2 2703 0 75 and 2 70050                                    |         | 12       | 0         | 63         | 56       | POKE 14399,0                    |
| 30030 | Plag 24: Poke 23721,0: If er=-2 Then 30060                         |         | 13       | 104       | 48         | 18       | PORE 4656,104                   |
| 30040 | Print#dvi: Poke 8778,ulsr: Poke 8779,u2sr: Dev dd\$                |         | 13       | 104       | 49         | 18       | POKE 4657,104                   |
| 30050 | If er=0 Then Plag 28: Plag 26: Run*BEXEC**                         |         | 13       | 96        | 50         | 18       | PORE 4658,96                    |
|       | Print: Input"Hit <cr> to continue ";aw\$: Gosub 230</cr>           | 16313   |          |           |            |          |                                 |
| 30070 | If aws="A" Then Run                                                | 8576    | 14       | 162       | 48         | 18       | PORE 4656,162                   |
|       | Plag 28: If aw\$="STOP" Then Plag 26: End                          | 03/6    | 14       | 2         | 49         | 18       | PORE 4657,2                     |
| 30090 | If er And er<>-i Then Flag 26: End                                 |         | 14       | 76        | 50         | 18       | PORE 4658,76                    |
| 30100 | Flag 26: End                                                       |         | 15       | 13        | 156        | 11       | POKE 2972,13                    |
| 50000 | ·                                                                  | _       | 15       | 13        | 160        | 11       | PORE 2976,13                    |
| 50010 | REM User Programmable Error Recovery                               | -       | 16       | 58        | 156        | 11       | POKE 2972,58                    |
| 50020 |                                                                    |         | 16       | 44        | 160        | 11       | PORE 2976,44                    |
|       | el=Peek(11774)+256*Peek(11775): REM Get Error Line                 |         | 17       | 0         | 116        | 10       | PORE 2676,0                     |
| 50040 | er=Peek(18176): If er=23 Goto 50120: REM BASIC or Disk             |         | 17       | .0        | 123        | 10<br>10 | POKE 2683,0<br>POKE 2676,13     |
| 50050 |                                                                    | 0616    | 18       | 13        | 116        | 10       | PORE 20/0,13                    |
| 50060 |                                                                    | 8616    |          |           |            |          |                                 |
|       | z\$=Chr\$(Peek(er+867)And127)+Chr\$(Peek(868+er)And127)            | 8463    | 18       | 10        | 123        | 10       | POKE 2683,10                    |
| 500/0 | er\$="BASIC "+z\$+" Error in line"+Str\$(el)+"."                   | . 0403  | 21       | 28        | 106        | 36       | PORE 9322,28                    |
|       |                                                                    |         | 21       | 11        | 107        | 36       | PORE 9323,11                    |
|       | Goto 50170                                                         |         | 22       | 123       | 106        | 36       | POKE 9322,123                   |
| 50100 |                                                                    |         | 22       | 37        | 107        | 36       | PORE 9323,37                    |
| 50110 |                                                                    |         | 23       | 0         | 133<br>126 | 62<br>62 | PORE 16005,0<br>PORE 15998,3    |
|       | er=Peek (10226)                                                    | 8491    | 23       | 3         | 126        | 02       | FORE 13990,3                    |
|       | z=Peek(9832): If z>127 Then z=z-124: If z>63 Then z=z-58           | 0471    |          |           |            |          |                                 |
|       | erş="Device "+Chrs(65+z)+" Disk Error"+Str\$(er)                   | 17578   | 24       | 249       | 133        | 62       | PORE 16005,249                  |
|       | er\$=er\$+" in line"+Str\$(el)                                     |         | 24       | 0         | 126        | 62       | POKE 15998,0                    |
| 50160 |                                                                    |         | 25       | 96        | 25         | 8        | POKE 2073,96                    |
|       | Print: Print er\$+Chr\$(7) : Print : Goto 30030                    |         | 26       | 76        | 25         | . 8      | PORE 2073,76                    |
| 63000 |                                                                    |         | 27       | .0        | 72<br>72   | 11<br>11 | POKE 2888,0<br>POKE 2888,27     |
|       | z=6345                                                             |         | 28<br>29 | 27<br>96  | 184        | 64       | PORE 16568,96                   |
| 63020 | ad\$==":d1\$==":de\$==":ar=1:xf=0:yf=0                             |         | 30       | 234       | 184        | 64       | PORE 16568,234                  |
| 63030 | cs\$=**:ce\$=**:cl\$=**:fg\$=**:bg\$=**:bl\$=Chr\$(7)              |         | 31       | 36        | 202        | 77       | PORE 19914,36                   |
| 63040 | REM Fetch Cursor Codes from System                                 |         | 32       | 73        | 202        | 77       | PORE 19914,73                   |
| 63050 | zl=Peek(z): If zl>127 Then ar=2:zl=zl-128                          | 17618   |          |           |            |          |                                 |
| 63060 | ad\$=ad\$+Chr\$(z1) : REM - cursor address                         |         |          |           |            |          |                                 |
|       | z=z+i: zl=Peek(z): If zl<128 And zl Goto 63060                     | 6070    | 33       | 36        | 236        | 77       | PORE 19948,36                   |
|       | If z1=0 Goto 63120                                                 |         | 34       | 73        | 236        | 77       | POKE 19948,73                   |
|       | z1=z1-128                                                          |         | 100      | 0         | 103        | 25       | POKE 6503,0                     |
|       | dl\$=dl\$+Chr\$(zl):z=z+i: zl=Peek(z): If zl<128 And zl Goto 63100 |         | 101      | 255<br>0  | 103<br>2   | 25<br>52 | PORE 6503,255<br>PORE 13314,0   |
|       | If z1=0 Goto 63120                                                 |         | 0        | ů         | 3          | 52<br>52 | POKE 13315,0                    |
| 03110 | TT 81-0 0000 00150                                                 |         | 26       | ŏ         | 158        | 58       | PORE 15006,0)                   |
|       |                                                                    |         |          |           |            |          |                                 |
|       | Listing continued                                                  | 609B    |          |           |            |          | MINE                            |

### I H S Computer Services Introduces ALPHA/OMEGA Series Software

### ALPHA/OMEGA Business Management System

- \* Integrated Accounting System for hard disks -- G/L, A/R, A/P, Inventory, P/R, POS.
- \*File locking on all Inventory and A/R functions for multi-user systems.
- \*Many advanced features, such as Departments (up to 99), Automatic Billing,
  Budgeting, Comparison with Previous Year, Detailed Cust/Vend/Inven records.
- \*Fully screen formatted -- Uses OSI's CRT File to adapt to any terminal.
- \*OS-DMS Type 10 File Structure. Extensive use of Key Files for rapid access.
- # Ideal for almost all types of businesses. Easily integrates with specialized applications.

### ALPHA/OMEGA Agricultural Management System

- \*Comprehensive System for all fertilizer (liquid and dry) dealers.
- Comprehensive Crop Management from Lab Analysis to Field History. Complete and attractive reporting system for customers.
- \* Communications package for customers who have a computer. Runs on their computer and allows downloading of data over phone line.
- \* Completely integrated with Alpha/Omega Business Management System.
- \*Includes EPA reporting for restricted chemicals and MORE.

### I H S Computer Services Route 1 Box 201B Port Republic, VA 24471 (703) 249 - 4833

```
63120 de$="":Goto 63140
63130 z=z+i:zl=Peek(z)
63140 If zl Then de$=de$+Cnr$(zl):Goto 63130
63150 xf=Peek(z+i):yf=Peek(z+2): If xz>127 Tnen xf=xf-128: ar=ar+2
63160 z=z+3:cs$="": REM - clear screen
63170 zl=Peek(z):z=z+i:If zl Then cs$=cs$+Cnr$(zl):Goto 63170
63180 cs$=cs$+Cnr$(l3): ce$="": REM - clear to end of screen
63190 zl=Peek(z):z=z+i:If zl Then cs$=ce$+Cnr$(zl):Goto 63190
63200 cl$="": REM - clear to end of line
63210 zl=Peek(z):z=z+i:If zl Then cl$=cl$+Cnr$(zl):Goto 63210
63220 fg$="": REM - foreground
63220 zl=Peek(z):z=z+i:If zl Then fg$=fg$+Cnr$(zl):Goto 63230
63240 bg$="": REM - background
63250 zl=Peek(z):z=z+i:If zl Then bg$=bg$+Cnr$(zl):Goto 63250
63260 Return
63270 :
63999 Save*BIGDIR*, "ANAN"
```

#### CONTINUED FROM PAGE 20

@40F1<cr> 40F1/8E 91<cr>

10) Exit the EM by typing EX.

11) Type PU WP6502.

You now have a corrected version of WP6502.

Jim Hays Seattle, WA 98116

\* \* \* \* \*

#### ED:

Re: Larry Horst's letter: November '83 issue PEEK(65). Several possible things come to mind.

The first is that the IO-1600 board is addressed at \$CE00, not \$CF00. The address given in the letter, 52992, is for \$CF00. BUT, the IO-1600 board comes wired for \$CE00 (52736). This is OK generally, because the IO-1600 usually supports OS65U, which requires the \$CE00 address. The board isn't normally used with a CIP!

To check how the board is wired, place it in front of you, with the 48-pin connector to the right, and components up. Along the edge next to you, just to the right of center, is a 24-pin chip (a 74154). Between that chip and the one to the left is a pad pattern like this:

(W18) o (W13) o (W13) o (W17) (W19) o o (W16) o (W15)

(The numbers aren't marked!) If, on the back of the board, W18 and W14 are connected with a trace, the address is \$CE00 (52736). To change the address to \$CF00 (52992), cut the trace and put a jumper between W18 and W13.

Another possible problem is

that the address listed (52992) is for the CONTROL register of the ACIA of the serial port... not the DATA register. It may be that the only change needed is to POKE 52993 instead of 52992!

About software: OS65D3.2 supports the cluster ports as device #8. BUT... since a cluster port can't be put on a ClP, the I/O vectors are arranged to point to a 'null' routine and not the actual I/O code. It is still there, however, and can be used if the I/O vectors are reset. To reset the vectors, change \$230F to \$AF; \$2310 to \$24 for the input, and change \$231F to \$BC; \$2320 to \$24 for output. (POKE 8975,175: POKE 8976,36: POKE 8981,188: POKE 8982,36)

The ACIA's are initialized by cold-boot code, so it should-n't be a problem.

One last point regarding device #8 w/OS65D. The cluster port software always operates on a "base address" + "offset". The base address is \$CF00 (52992). The offset is contained in address \$2323 (8995). EVEN offsets point to CONTROL registers, while ODD offsets point to DATA registers. OS65D initializes this offset to \$00. You have to change it to use the device #8, such as PRINT#8,"xxx". With two ports installed, the value of the offset must be between 0 and 3.

If Mr. Horst isn't using OS65D, its harder. I recommend using OS65D!

To use the cluster port without OS65D, you have to initialize the cluster ports, and do all the work yourself for input or output. The BASIC program shows a way to do output, but a word of warning. My IO-1600 IS NOT on my ClP. Therefore, I don't KNOW that this will work. It should.

POKE ACIA+1,ASC(MID\$(OUT\$,I,1)) WAIT ACIA,1 NEXT I

= "ANSWER"

FOR I = 1 TO LEN(OUT\$)

OUT\$

This routine assumes that the device at the output can accept the data as fast as it is sent. If it can't, you're in trouble. It's a LOT harder!!!

Oh, one other thing. Make sure that SW3 is set correctly. It provides clock to the ACIAs. No clock, no work. The D&N instructions explain how to set the switches (it's just like that for the serial port).

I have a fully populated D&N IO-1600 board on my C2. Hardware has been no problem. I'm only using the Centronics port, and the serial port, so I don't know from experience of any problems with the cluster port. D&N has always been good stuff, and the people very responsive and helpful.

If Mr. Horst wants to talk to me, my 'phone number is (612)-781-1359. After 10 PM, or before 10 AM on Saturdays and

### OSI REPAIRS

BOARD LEVEL SERVICE ON C2,
C3 & CD SERIES, INCLUDING
POWER SUPPLIES, 8" FLOPPY
DRIVES, CIRCUIT BOARDS
(GOLD UPGRADE)

ONE WEEK TURN-A-ROUND

TYPICAL

SOKOL ELECTRONICS, INC. 474 N. POTOMAC ST. HAGERSTOWN, MD 2174Ø

(3Ø1) 791-2562

Sundays I'm a bit surly! Any other time, I'm just my usual nasty self. I'm not sure that I could help, but I'm willing to try if he thinks that he could benefit from a discussion.

Good luck.

Donn Burke Baker Minneapolis, MN 55418

\* \* \* \*

ED:

Enclosed is a note from an Australian newsletter (KAOS) pointing out a bug in OSI ROM Basic. I happened to run across both the bug and this article in the same week!

### A CORRECTION TO ROM BASIC By: Rodney Eisfelder

After many hours of hard thinking, the solution to another bug in ROM BASIC can now be revealed. The problem occurs in systems with more than 8K of RAM. When an INPUT statement is between \$2000 and \$20FF then the first character typed in response to the INPUT is ignored as well as the first non-space character. The problem is described in the 'Dear Paul' column in KAOS 3.6.

The solution is to change two bytes of the second BASIC ROM. The two bytes are \$A969 and \$A9CD (or in English, 43369 and 43469) which currently have the value \$12. This is the address used to save the high byte of the BASIC program counter and is also immediately before the BASIC line input buffer.

The problem occurs when the high byte of the BASIC program counter is the same as an ASCII space i.e. \$20. When When BASIC starts processing INPUT line, the buffer pointer points one byte before the start of the buffer. that is it points to \$12. The get-current-character routine (\$00C2) is called to detect end of line. For the first INPUT variable this is not meant to do anything because a special test is made for zero length INPUT lines. However, if the byte before the buffer is a space, then the pointer will be moved on and the first character skipped. BASIC even goes to the trouble of writing \$2C (a comma) into \$12 before overwriting it with the program counter.

The solution is therefore to change the two bytes mentioned above so that a harmless lo-

cation is used to save the BASIC Program Counter. Any location not used elsewhere by BASIC is obviously 'safe' to use and I would suggest \$D8 as a contender. People who suffer from this problem should note that my solution is not tested and is therefore as reliable, complete and correct as any untested program can be.

Earl D. Morris Midland MI 48640

ED:

You may be interested to note that the TAB(x) function on the Cl sends actual spaces to the ACIA. That means my Selectric will respond to TABs in PRINT statements. Sure saves a lot of SPC(x) calculations!

Bruce Showalter Abilene, TX 79601

\* \* \* \* \*

ED:

Our group purchase of the Grafix SEB-3 80 column video board/floppy controller has been a success (see PEEK July 1983). Because of the number of OSI users getting boards, the price was lowered from \$59 to \$35. There are a few more bare boards left at this price. Please contact me if you are interested.

Earl Morris 3200 Washington St. Midland. MI 48640

# BUG FIX FOR ALLOY/OSBU BACK-UP OF PLANNER PLUS (older versions)

Problem:

If Planner needed a larger data file, it created a new file with the same name but a different password. Fine until you want to back-up. These utilities will ignore the new file as it assumes it is a duplicate (no password check is made).

Newer versions of Planner add a "%" or "&" to the file name, thus eliminating the problem.

Fix:

Program <u>OSBU</u> 1430 Poke RT,1:Poke 9467,141: Poke 9468,42:GOTO 1340

### AD\$

32K ClPMF - Includes disk copy program and several programs -OSI 65 Operating System. Also has PICO DOS operating system. \$500 or best offer. Will consider any offer. 801-544-9826. M. G. White, 1322 E. 1225 N., Layton, UT 84041.

\* \* \* \* \*

Send for free catalog, Aurora Software, 37 South Mitchell, Arlington Heights, IL 60005. Phone (312) 259-3150.

\* \* \* \*

Ohio Scientific C3D (6502, 280A), 10M hard & 8" floppy drives, CP/M 2.2, Basic, 56K RAM. \$1800 or best offer. 607-273-5011 or Nan Stalnaker-217 West Ave., Ithaca. NY 14850.

\* \* \* \*

FOR SALE: OSI C3C' running at 2MHz with 36MB hard disk. Three user system (152K RAM), 3 extra serial ports plus 1 parallel port. Three terminals also available (2 Televideo 920B's and one ADDS Viewpoint). Lots of software, OSU V1.43, OSD, CP/M, MBasic, FORTRAN, COBOL, WP-6502, OSDMS, Brown/Collinson EDITV4, FIND and MONTIR. Software Consultants Fig-FORTH and REF. Complete set of documentation. Will help get started if needed. Will accept bids for all or part of system. Write or ask for Mike Fowler at Ctr for Behavioral Medicine, 155 W. Hospitality Lane, Suite 123, San Bernardino, CA 92408. (714) 889-0526.

OHIO SCIENTIFIC C8P-DF, \$3000 or offer. 6502a cpu (2.5mhz), 48k static memory, 16 color video and Centronics printer boards. Two 8" ss sd floppies (IBM 3740 format). RS-232, printer, game and I/O ports. OS-65-D v3.2, v3.3, Microsoft BASIC, WP6502, MDMS and games. Documentation, Technical notes, diskettes, magazines. Separately, four years of PEEK(65), OSIO, MICRO 6502, Okidata 82A (\$450), Novation D-CAT (\$150). Contact Max Munger, 8639 Reseca Lane, Springfield, VA 22152, (703)

\* \* \* \*

C2-OEM (two cases) with 48K RAM, dual 8" floppies, includes Centronics interface, RS-232C board, OS-65D, OS-65U, plus miscellaneous software. Almost brand new. No documentation. Must sell. \$1500 (includes shipping) or offer. Rick Brown, 316 California #712, Reno, Nevada 89509, 702-322-9936.

\* \* \* \* \*

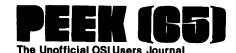

P.O. Box 347 Owings Mills, Md. 21117 BULK RATE U.S. POSTAGE PAID Owings Mills, MD PERMIT NO. 18

### **DELIVER TO:**

### **GOODIES** for DSI Users!

### PEEK (65)

P.O. Box 347 • Owings Mills, Md. 21117 • (301) 363-3268

| į   | )   | C1P Sams Photo-Facts Manual. Complete schematics, scope waveforms and board photos. All you need to be a C1P or SII Wizard, just                                                                                                    | \$7.95 \$           |                |
|-----|-----|----------------------------------------------------------------------------------------------------|---------------------|----------------|
| (   | )   | C4P Sams Photo-Facts Manual. Includes pinouts, photos, schematics for the 502, 505, 527, 540 and 542 boards. A bargain at                                                                                                    | \$15.00 \$          |                |
| . ( | )   | C2/C3 Sams Photo-Facts Manual. The facts you need to repair the larger OSI computers. Fat with useful information, but just                                                                                                    | \$30.00 \$          |                |
| (   | j   | OSI's Small Systems Journals. The complete set, July 1977 through April 1978, bound and reproduced by PEEK (65). Full set only                                                                                                    | \$15.00 \$          |                |
| (   | )   | <b>Terminal Extensions Package</b> - lets you program like the mini-users do, with direct cursor positioning, mnemonics and a number formatting function much more powerful than a mere "print using." Requires 65U.                                                                                                    | \$50.00 \$          | •              |
| (   |     | RESEQ - BASIC program resequencer plus much more. Global changes, tables of bad references, GOSUBs & GOTOs, variables by line number, resequences parts of programs or entire programs, handles line 50000 trap. Best debug tool I've seen. MACHINE LANGUAGE - VERY FASTI Requires 65U. Manual & samples only, \$5.00 Everything for                  | \$50.00 \$          |                |
| (   | )   | Sanders Machine Language Sort/Merge for 0S-65U. Complete disk sort and merge, documentation shows you how to call from any BASIC program on any disk and return it or any other BASIC program on any disk, floppy or hard. Most versatile disk sort yet. Will run under LEVEL I, II, or III. It should cost more but Sanders says, "sell it for just" | \$89.00 \$ <i>(</i> | -              |
| (   | )   | KYUTIL - The ultimate OS-DMS keyfile utility package. This implementation of Sander's SORT/MERGE creates, loads and sorts multiple-field, conditionally loaded keyfiles. KYUTIL will load and sort a keyfile of over 15000 ZIP codes in under three hours. Never sort another Master File.                                                            | \$100.00 \$         |                |
| (   | )   | BOOKS AND MANUALS (while quantities last) 65V Primer. Introduces machine language programming.                                                                                                    | \$4.95 \$           |                |
| (   | )   | C4P Introductory Manual                                                                                                    |                     |                |
| (   | )   | Basic Reference Manual — (ROM, 65D and 65U)                                                                                                    | \$5.95 \$           |                |
| (   | )   | C1P, C4P, C8P Users Manuals — (\$7.95 each, please specify)                                                                                                    | \$7.95 \$           |                |
| (   | )   | How to program Microcomputers. The C-3 Series                                                                                                    | \$7.95 \$           |                |
| (.  | )   | Professional Computers Set Up & Operations Manual — C2-OEM/C2-D/C3-OEM/C3-D/C3-A/C3-B/C3-C/C3-C'                                                                                                    | \$8.95 \$           |                |
| ,   | ,   | Cash enclosed ( ) Master Charge ( ) VISA TOTAL                                                                                                    |                     | \$             |
| •   |     | unt No Expiration Date MD Residents add                                                                                                    | 5% Tax              | \$             |
|     |     | ture C.O.D. orders add                                                                                                    | \$1.65              | \$             |
|     | -   | Postage & Handling                                                                                                    |                     | \$ <u>3.50</u> |
|     |     | TOTAL DUE                                                                                                    | •                   | \$             |
| Ci  | ty. | StateZipPOSTAGE MAY V.                                                                                                    | ARY FOR OVERS       | EAS            |